Документ подписан простой электронной подписью Информация о владельце: **АВТОНОМНАЯ НЕКОММЕРЧЕСКАЯ** ФИО: Лесняк Елена Николаевна ДОЛЖНОСТЬ: ДИРЕТРРОФЕССИОНАЛЬНАЯ ОБРАЗОВАТЕЛЬНАЯ ОРГАНИЗАЦИЯ Дата подписания: 05.03.2024 12:55:56 «АКАДЕМИЧЕСКИЙ КОЛЛЕДЖ» Уникальный программный ключ: 4f8763c0f69fcc0b76a554a96bba13ФАНФОСУ RAKAДЕМИЧЕСКИЙ КОЛЛЕДЖ»)

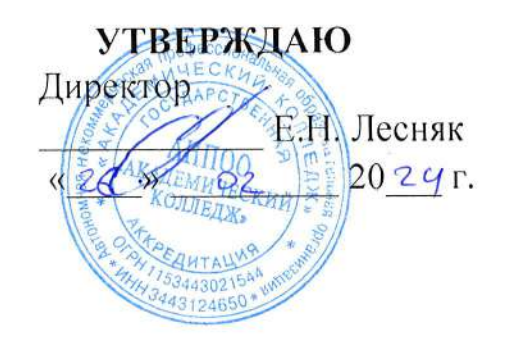

#### РАБОЧАЯ ПРОГРАММА

## производственной практики (преддипломной)

разработана на основе Федерального государственного образовательного стандарта среднего профессионального образования E,

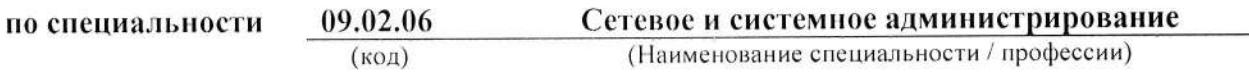

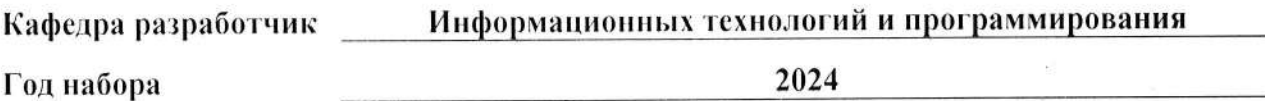

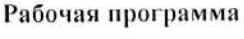

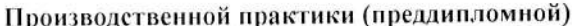

бывленование дисциплины согласно учебному плану)

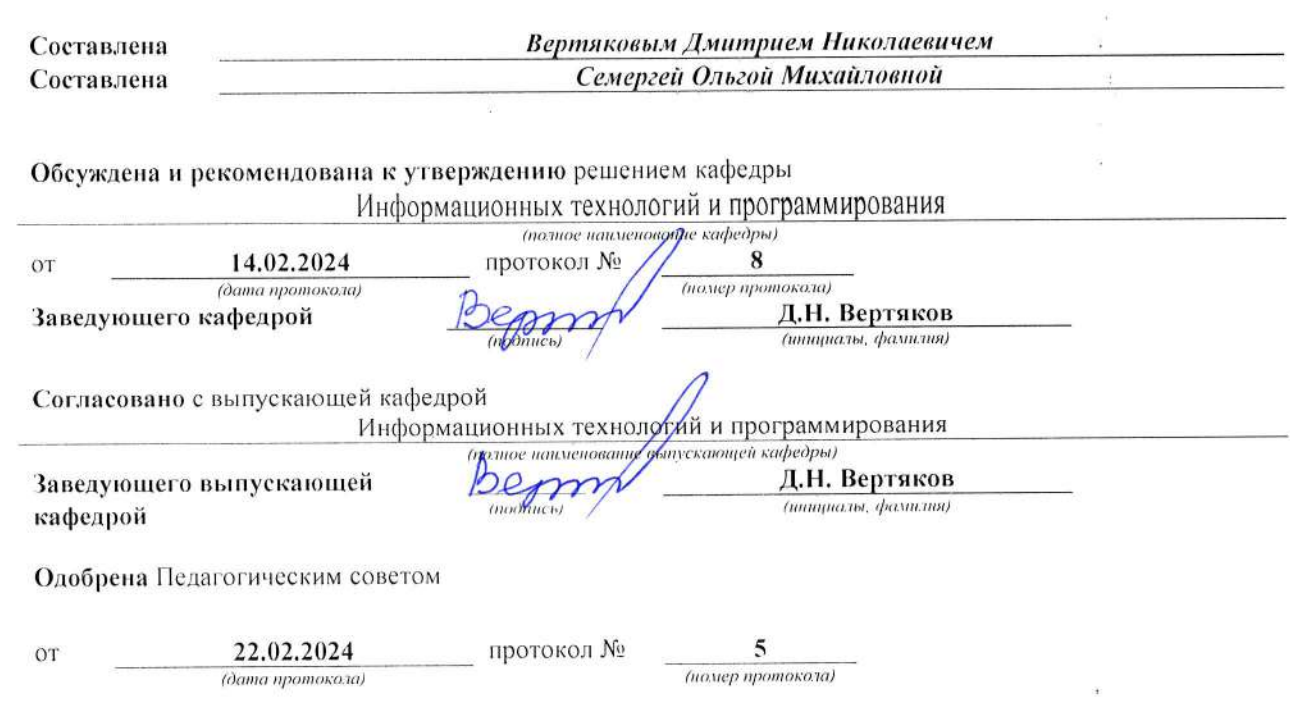

 $\triangle HHOO$ «Академический колледж»

 $\sim$ 

 $\overline{\mathcal{L}}$ 

Рабочая программа производственной практики (предлинлюмной)<br>Специальность 09.02.06 Сетевое и системное администрирование<br>Авторы: Вертяков Д.Н., Семергей О.М.

#### СОДЕРЖАНИЕ

1. ПАСПОРТ ПРОГРАММЫ ПРОИЗВОДСТВЕННОЙ ПРАКТИКИ (ПРЕДДИПЛОМНОЙ)  $\overline{4}$ 

СОДЕРЖАНИЕ ПРОИЗВОДСТВЕННОЙ ПРАКТИКИ  $\overline{2}$ . СТРУКТУРА И 3. УСЛОВИЯ РЕАЛИЗАЦИИ ПРОГРАММЫ ПРОИЗВОДСТВЕННОЙ ПРАКТИКИ 4. КОНТРОЛЬ И ОПЕНКА РЕЗУЛЬТАТОВ ОСВОЕНИЯ ПРОИЗВОДСТВЕННОЙ 

AHHOO «Академический колледж»

Рабочая программа производственной практики (предлициомной) Специальность 09.02.06 Сетевое и системное администрирование Авторы: Вертяков Д.П., Семергей О.М.

#### ПАСПОРТ ПРОГРАММЫ ПРОИЗВОДСТВЕННОЙ ПРАКТИКИ 1. (ПРЕДДИПЛОМНОЙ)

## 1.1. Цели и задачи производственной практики (преддипломной)

(Далее программа) производственной Рабочая программа специалистов практики является частью программы ПОДГОТОВКИ среднего звена в соответствии с ФГОС по специальности  $C<sub>II</sub>O$ 09.02.06 «Сетевое и системное администрирование», укрупненная группа направления 09.00.00 Информатика и вычислительная техника в части освоения основного соответствующих профессиональных компетенций

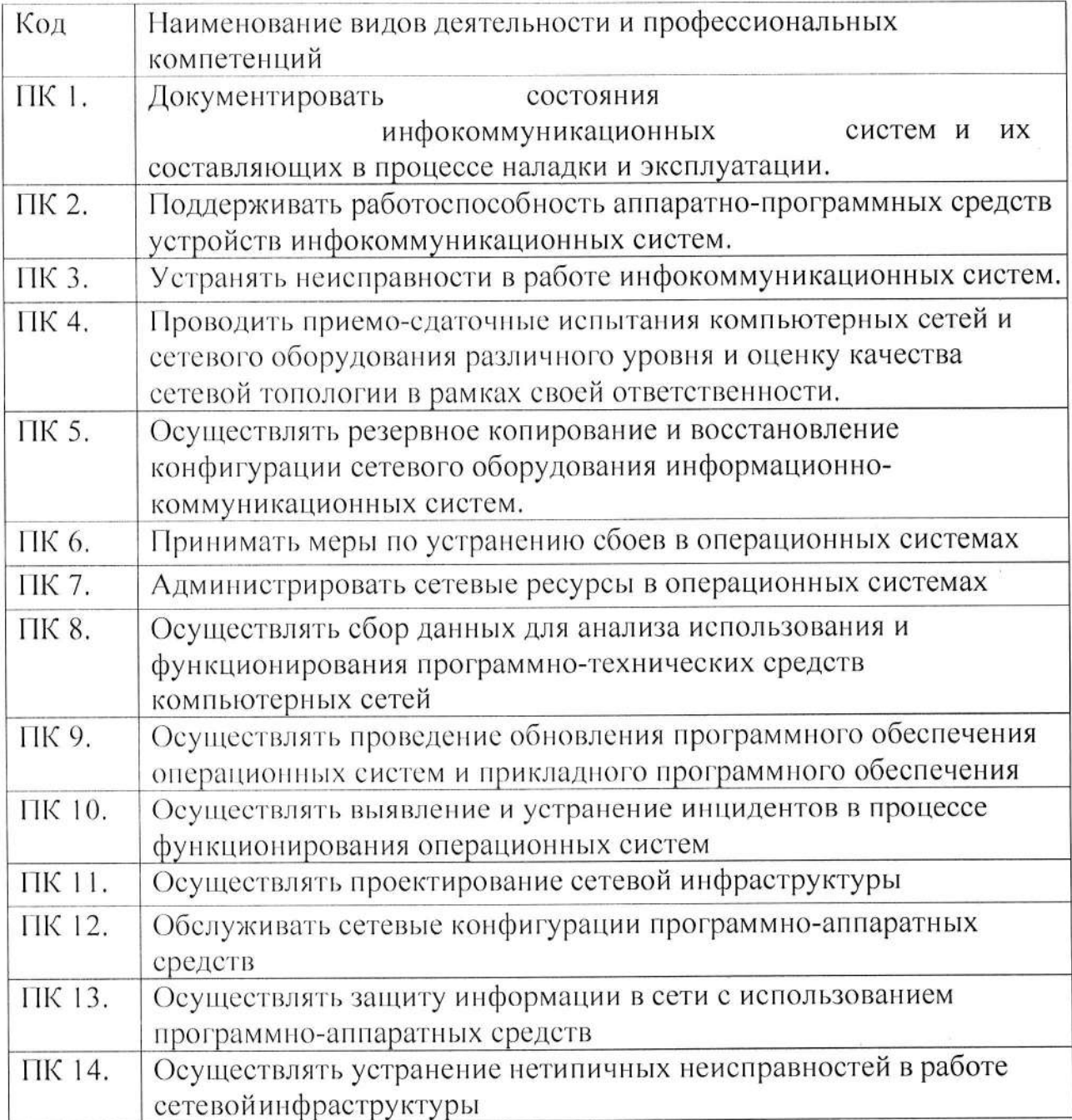

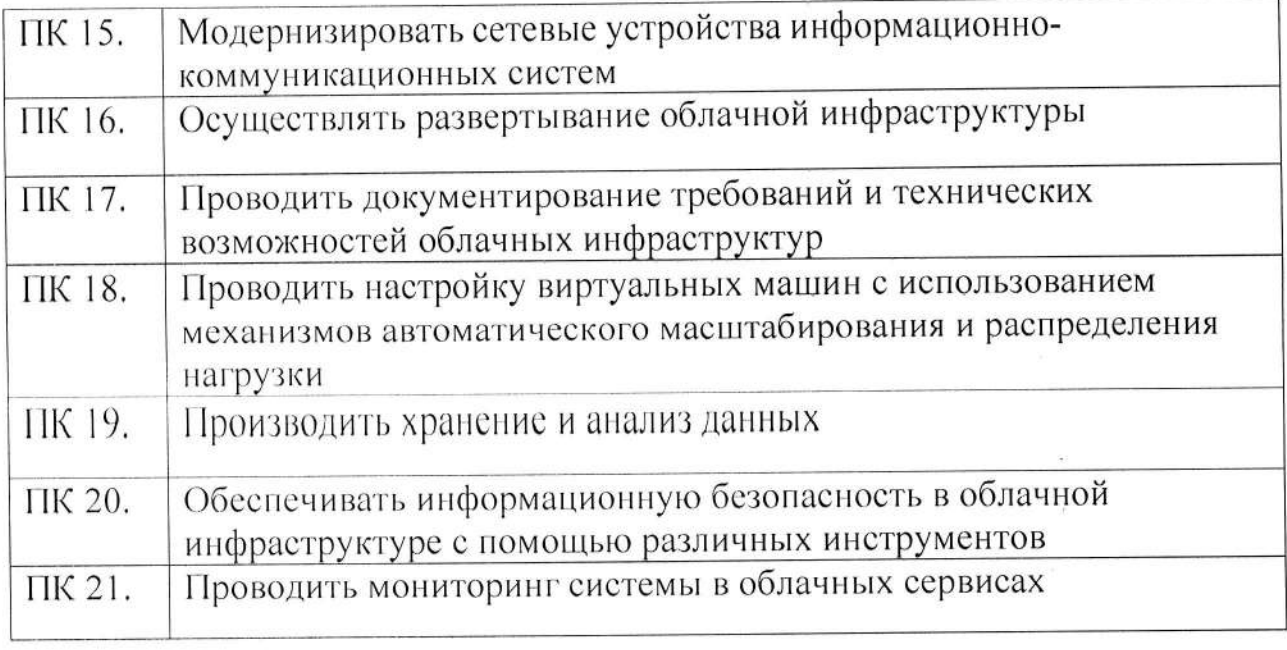

Рабочая программа производственной практики может быть использована образовании профессиональном  $\Pi$ O повышению дополнительном  $\, {\bf B}$ квалификации и переподготовки кадров в информатики и вычислительной техники при наличии среднего общего образования.

С целью овладения указанным видом производственной практики и соответствующими профессиональными компетенциями обучающийся в ходе освоения производственной практики должен:

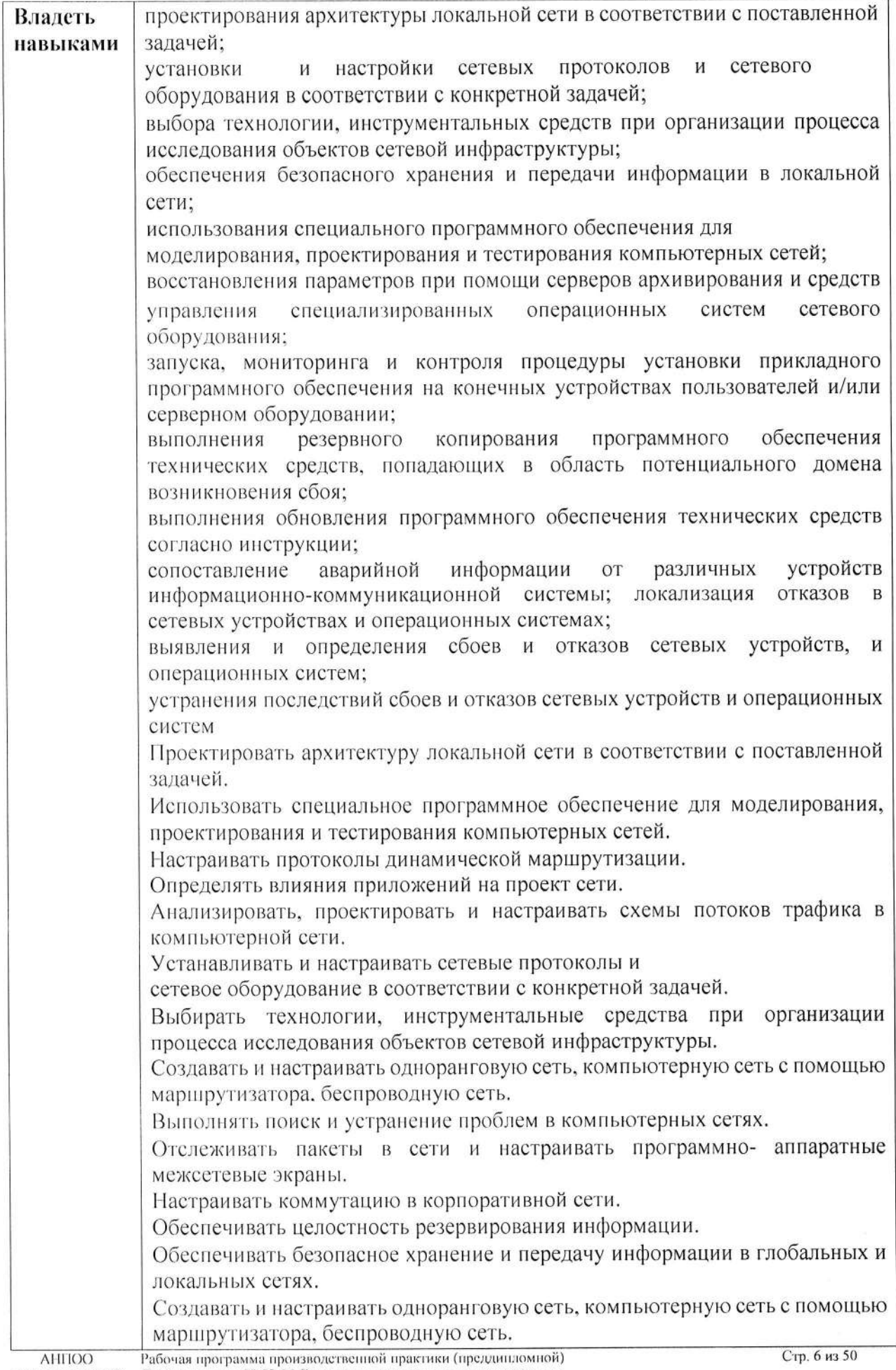

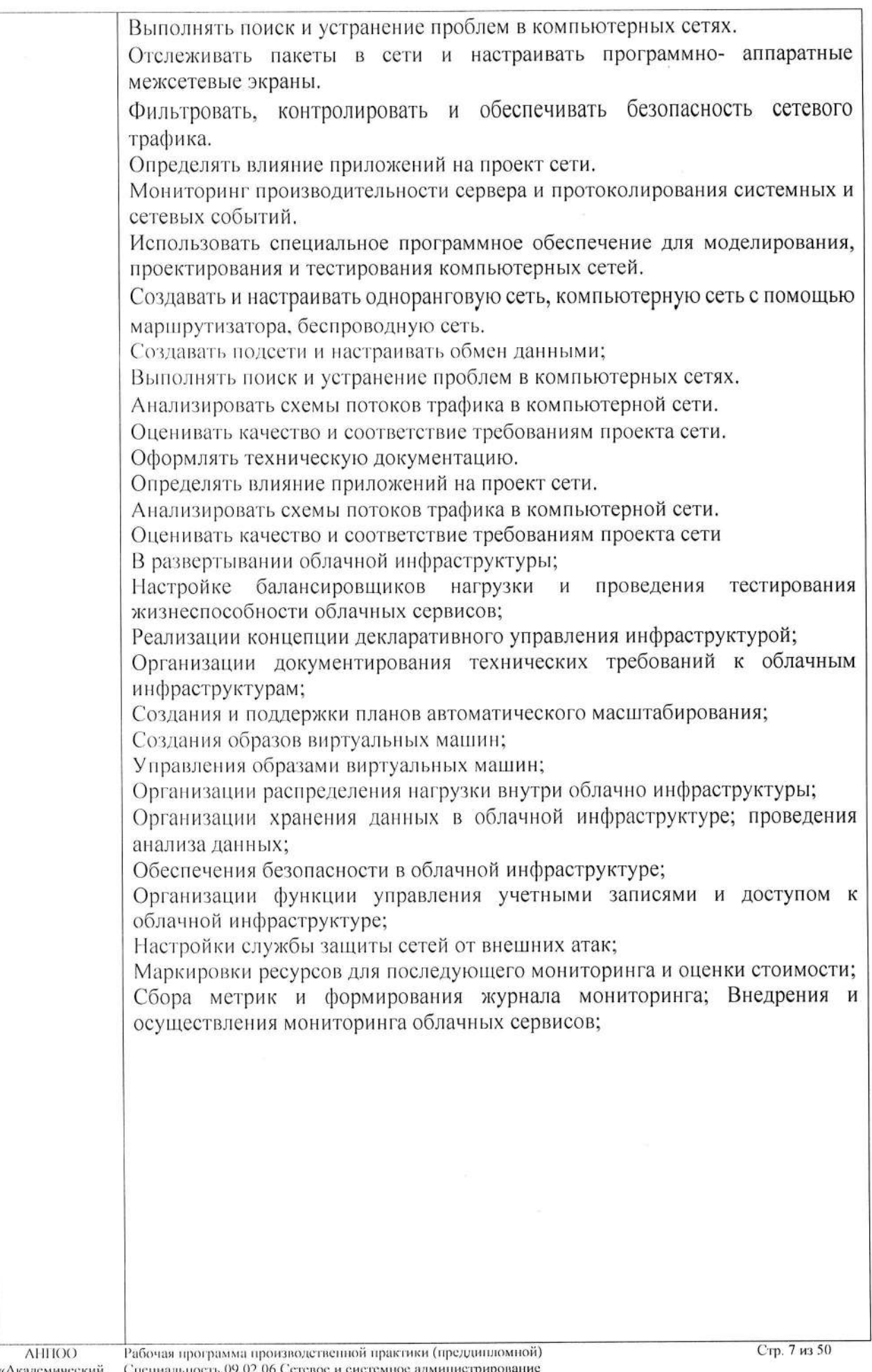

«Академический колледж»

Специальность 09.02.06 Сетевое и систе<br>Авторы: Вертяков Д.Н., Семергей О.М.

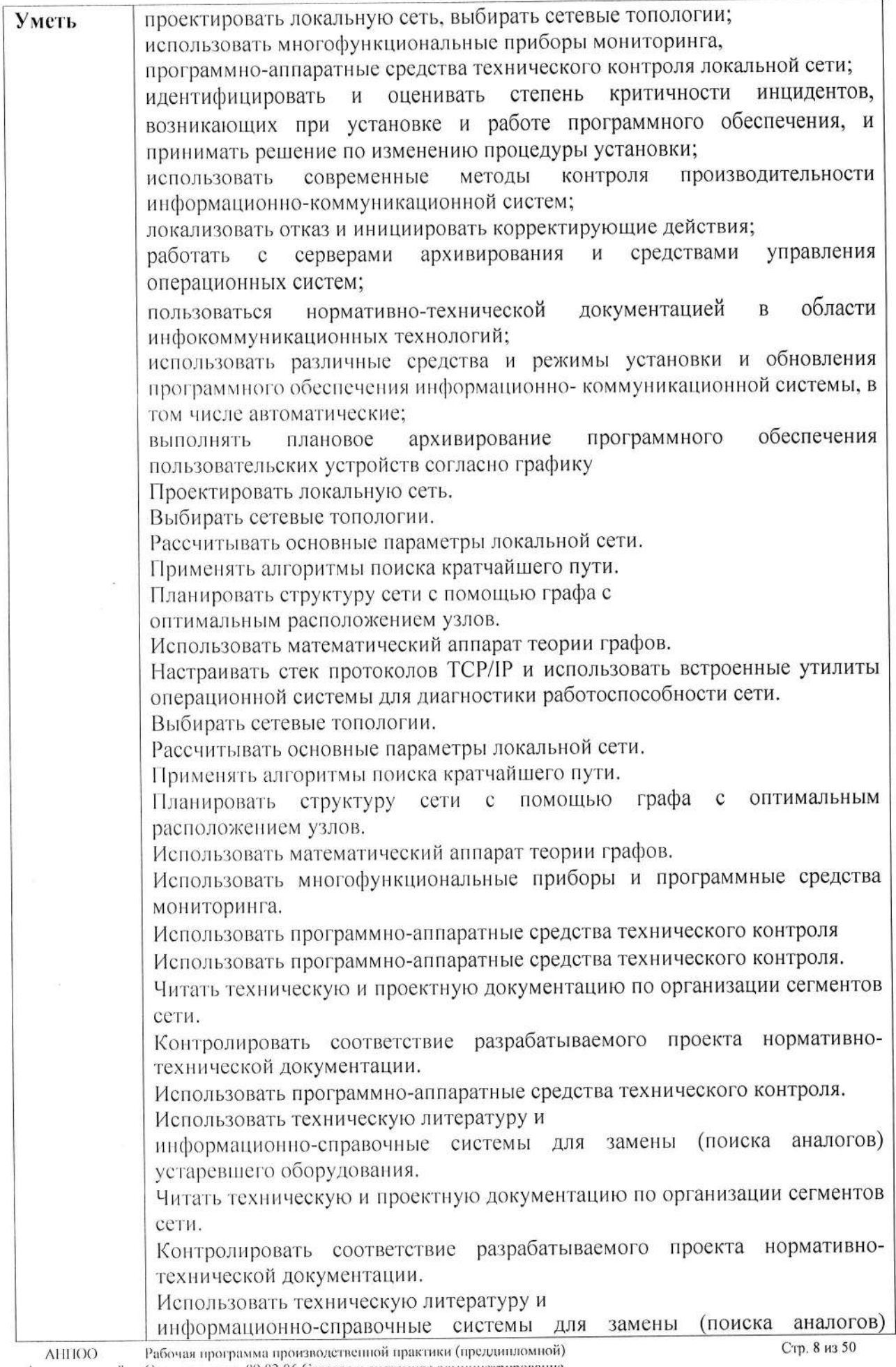

«Академический Специальность 09.02.06 Сетевое и системное администрирование колледаю Авторы: Вертяков Д.Н., Семергей О.М.

устаревшего оборудования;

Определять общие модели развертывания облачной инфраструктуры;

Поддерживать облачные конфигурации в актуальном состоянии и вести учет контроля версий;

Определять, насколько данные модели соответствуют требованиям, специфичным для организации;

Пользоваться преимуществами облачной инфраструктуры для снижения операционных нагрузок при развертывании служб; Документировать ключевые требования бизнес-приложений и то, как они соотносятся миграцией в облачную инфраструктуру;

Переводить бизнес-цели и задачи в спецификации, а также презентовать их заинтересованным сторонам;

Проводить оценку, выбор и внедрение передовых облачных сервисов, таких как сервисы управления данными, сервисы кэширования и сервисы автоматического масштабирования и обеспечения доступности;

Создавать внутренние руководящие документы и требования к процедурам, необходимым для создания, обновления, удаления и получения доступа к инфраструктуре и ресурсам общедоступного облака;

Проводить оценку, выбирать и внедрять базовые облачные сервисы, таких как вычислительная среда, сеть и хранилище; Разрабатывать и внедрять процессы проверки подлинности на уровне подразделения и компании в целом, контролировать доступ к системе управления общедоступным облаком:

показатели производительности Анализировать и интерпретировать вычислений, хранения данных, уровня сети и приложений ДЛЯ использования в дизайне общедоступной облачной инфраструктуре;

Использовать методы и пакеты настройки производительности для обеспечения оптимального использования ресурсов;

Реализовать стратегию микросервисов для получения выгоды **OT** технологических достижений в таких областях, как технологии контейнеров; Внедрять базы данных и решения для хранения данных, которые наилучшим образом соответствуют потребностям конкретного приложения;

Разрабатывать и внедрять процессы проверки подлинности на уровне подразделения и компании в целом, контролировать доступ к системе управления общедоступным облаком;

Использовать общедоступные облачные службы и функции для поддержки разработки и внедрения решений в соответствии с требованиями доступности, надежности и масштабируемости; Проводить постоянные проверки отказоустойчивости и восстановления системы;

 $\mathbf{c}$ целью формирования Внедрение решений ДЛЯ мониторинга предупреждений и автоматизации реагирования на различные инциденты;

Поддерживать облачные конфигурации в актуальном состоянии и вести учет контроля версий;

Внедрять централизованный сбор и анализ метрик для системной, сетевой и прикладной информации

Проводить постоянные проверки отказоустойчивости и восстановления системы:

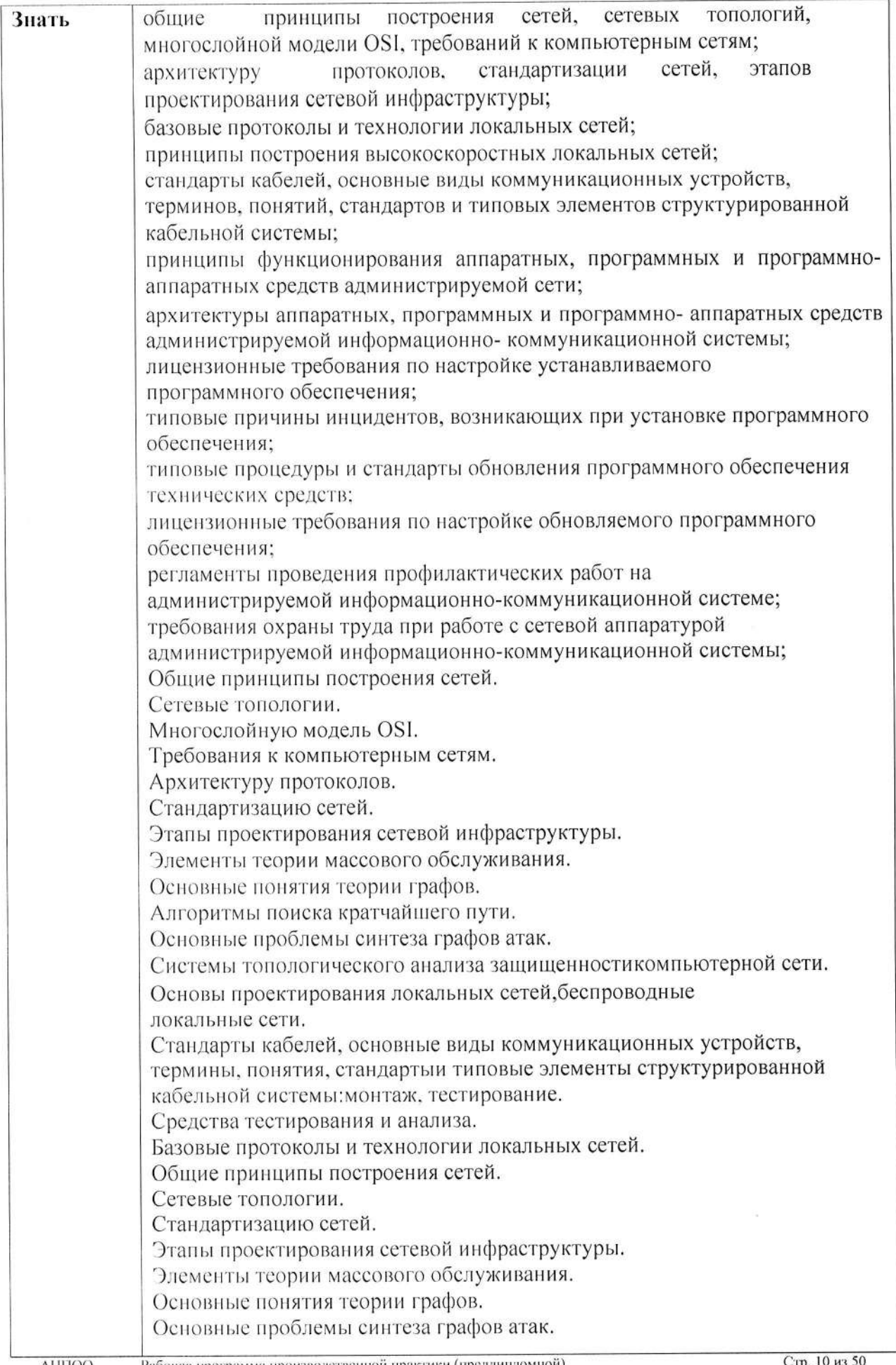

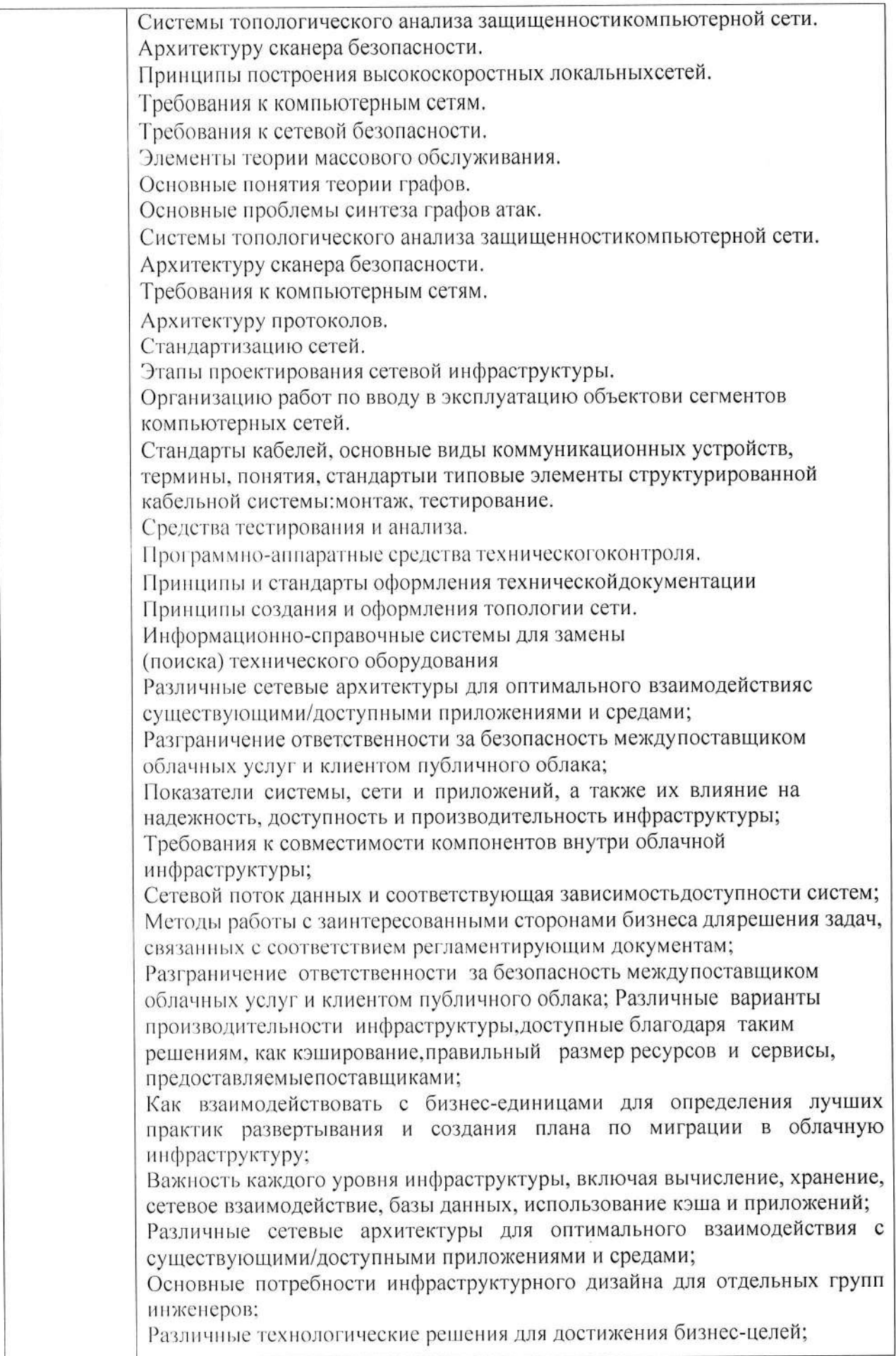

-<br>Рабочая программа производственной практики (предлиндомной)<br>Специальность 09.02.06 Сетевое и системное администрирование<br>Авторы: Вертяков Д.Н., Семергей О.М.

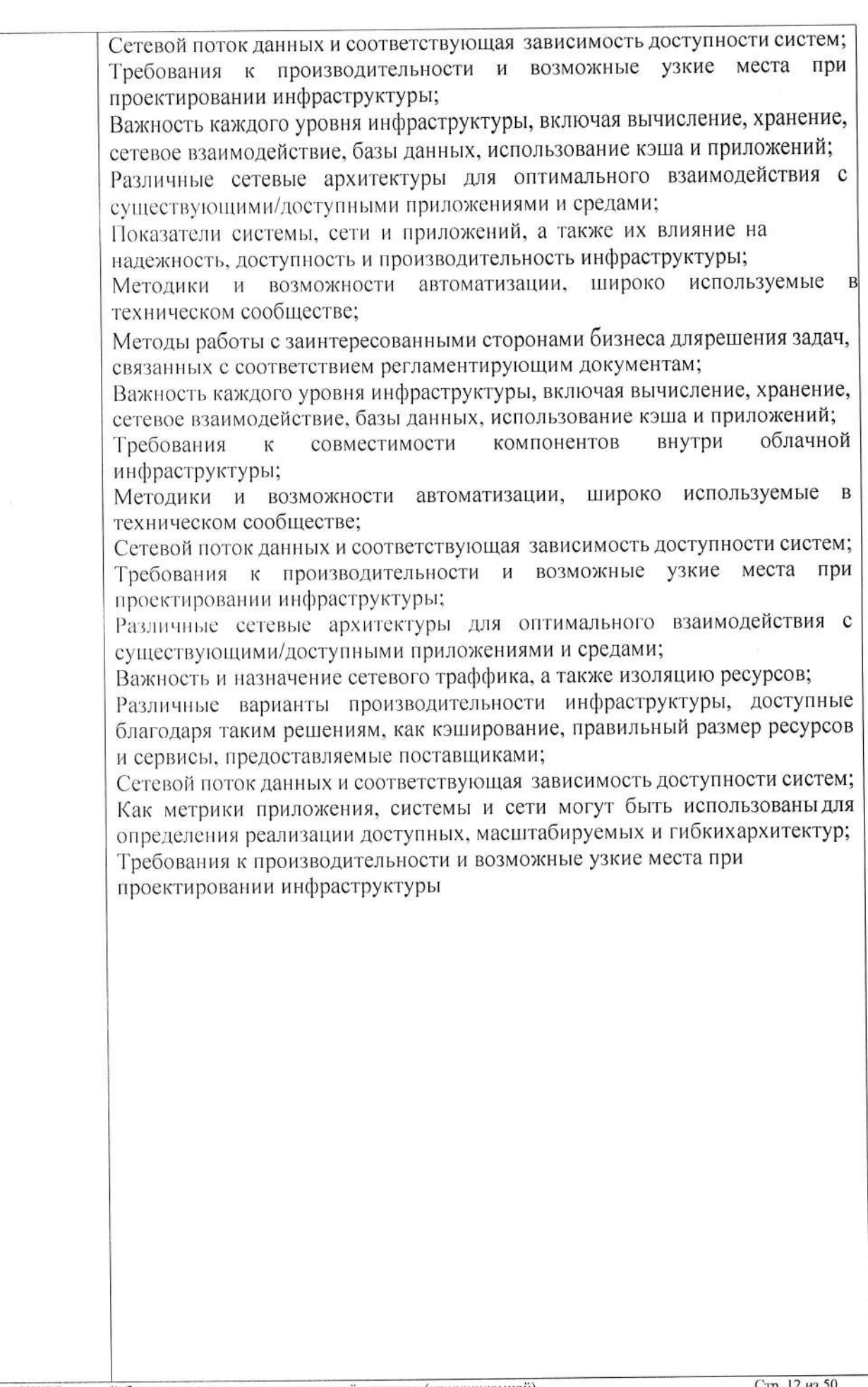

колледж»

|<br>|Рабочая программа производственной практики (преддипломной)<br>|Специальность 09.02.06 Сетевое и системное администрирование<br>|Авторы: Вертяков Д.П., Семергей О.М.

#### 1.2. Требования к результатам освоения практики

В результате освоения программы практики обучающийся должен получить знания, умения и навыки, которые позволят сформировать соответствующие компетенции для его профессиональной деятельности.

Программы производственной практики (преддипломной), направлена на формирование общих компетенций, включающих в себя способности:

ОК 01. Выбирать способы решения задач профессиональной деятельности применительно к различным контекстам;

ОК 02. Использовать современные средства поиска, анализа и интерпретации технологии информационные для выполнения залач информации  $\overline{M}$ профессиональной деятельности;

ОК 03. Планировать и реализовывать собственное профессиональное и личностное развитие, предпринимательскую деятельность в профессиональной сфере, использовать знания по финансовой грамотности в различных жизненных ситуациях;

ОК 04. Эффективно взаимодействовать и работать в коллективе и команде;

ОК 05. Осуществлять устную и письменную коммуникацию на государственном языке Российской Федерации с учетом особенностей социального и культурного контекста:

ОК 06. Проявлять гражданско-патриотическую позицию, демонстрировать осознанное поведение на основе традиционных общечеловеческих ценностей, в том числе с учетом гармонизации межнациональных и межрелигиозных отношений, применять стандарты антикоррупционного поведения;

ОК 07. Содействовать сохранению окружающей среды, ресурсосбережению, применять знания об изменении климата, принципы бережливого производства, эффективно действовать в чрезвычайных ситуациях;

ОК 08. Использовать средства физической культуры для сохранения и укрепления здоровья в процессе профессиональной деятельности и поддержания необходимого уровня физической подготовленности;

ОК 09. Пользоваться профессиональной документацией на государственном и иностранном языках.

компетенций, соответствующих профессиональных основным видам профессиональной деятельности:

ПК.1 Документировать состояния инфокоммуникационных систем и их составляющих в процессе наладки и эксплуатации

аппаратно-программных ПК.2 Поддерживать работоспособность средств устройств инфокоммуникационных систем

ПК.3 Устранять неисправности в работе инфокоммуникационных систем ПК.4 Проводить приемо-сдаточные испытания компьютерных сетей и сетевого оборудования различного уровня и оценку качества сетевой топологии в рамках своей ответственности

ПК.5 Осуществлять резервное копирование и восстановление конфигурации

сетевого оборудования информационно-коммуникационных систем сетевой инвентаризацию технических средств ПК.6 Осуществлять

инфраструктуры, контроль оборудования после проведенного ремонта

замену обслуживание  $\overline{M}$ расходных ПК.7 Осуществлять регламентное оборудования  $\overline{M}$ серверного периферийного, сетевого материалов инфокоммуникационных систем

ПК.8 Принимать меры по устранению сбоев в операционных системах

ПК.9 Администрировать сетевые ресурсы в операционных системах

 $\Pi K.10$ Осуществлять  $c60p$ данных ДЛЯ анализа использования  $\overline{M}$ функционирования программно-технических средств компьютерных сетей

ПК.11 Осуществлять проведение обновления программного обеспечения операционных систем и прикладного программного обеспечения

ПК.12 Осуществлять выявление и устранение инцидентов в процессе функционирования операционных систем

ПК.13 Осуществлять проектирование сетевой инфраструктуры

ПК.14 Обслуживать сетевые конфигурации программно-аппаратных средств

ПК.15 Осуществлять защиту информации в сети с использованием программноаппаратных средств

ПК.16 Осуществлять устранение нетипичных неисправностей в работе сетевой инфраструктуры

информационноустройства сетевые Модернизировать  $\Pi K.17$ коммуникационных систем функционирования операционных систем

ПК.18 Осуществлять развертывание облачной инфраструктуры

ПК.19 Проводить документирование требований и технических возможностей облачных инфраструктур

ПК.20 Проводить настройку виртуальных машин с использованием механизмов автоматического масштабирования и распределения нагрузки

ПК.21 Производить хранение и анализ данных

облачной информационную безопасность  $\overline{B}$ Обеспечивать ПК.22 инфраструктуре с помощью различных инструментов

ПК.23 Проводить мониторинг системы в облачных сервисах

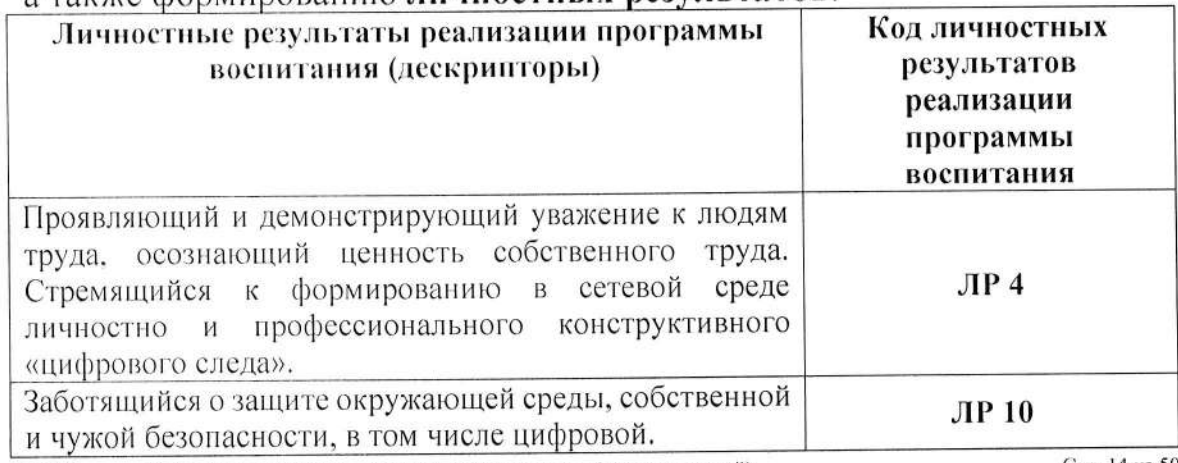

#### а также формированию личностных результатов:

Рабочая программа производственной практики (преддинлюмной) **AHITOO** Специальность 09.02.06 Сетевое и системное администрирование «Академический Авторы: Вертяков Д.Н., Семергей О.М. колледж»

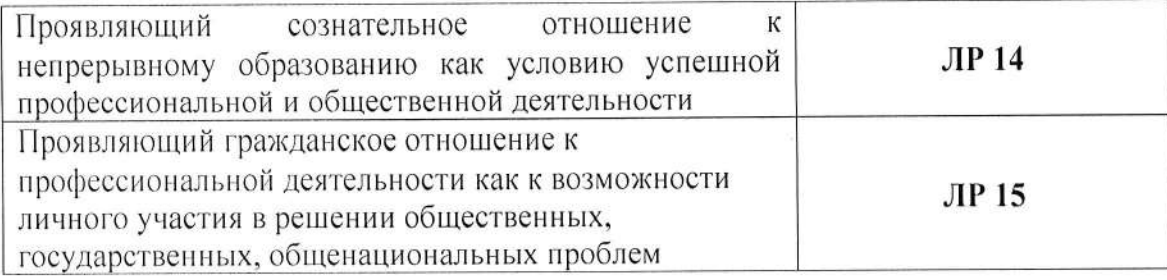

## 1.3. Базы практики

Производственная практика проводится в организациях на основе договоров, заключаемых между колледжем и организациями и направлений на практику.

В договоре колледж и организация оговаривают все вопросы, касающиеся проведения практики. Базы практик представлены в приказе о прохождении практики обучающихся на производственную практику (преддипломную).

В период прохождения производственной практики, обучающиеся могут зачисляться на вакантные должности, если работа соответствует требованиям программы производственной практики.

Обучающиеся, совмещающие обучение с трудовой деятельностью, вправе проходить производственную практику в организации по месту работы, в профессиональная деятельность случаях. если осуществляемая ими соответствует целям практики.

Подбор организаций для проведения практики проводится заведующим выпускающей кафедры.

При выборе базы практики учитываются следующие факторы:

готовность базы практики принять обучающихся в установленные планом практики сроки;

соответствие базы практики требованиям программы практики;

наличие на предприятии квалифицированных кадров для руководства практикой обучающихся.

#### 1.4. Организация практики

В организации практики участвуют: Колледж и организации/предприятия.

В колледже ответственным лицом за организацию практического обучения по специальности назначается заведующий выпускающей кафедрой.

Для проведения производственной практики (преддипломной) в колледже разработана следующая документация:

- положение о практике;
- рабочая программа производственной практики (преддипломной);
- договоры об организации и проведении практики обучающихся;

приказ о направлении обучающихся на производственную практику (преддипломную).

Организацию и руководство практикой обучающихся всех специальностей на предприятиях осуществляют руководители практики от колледжа и базы практики.

В основные обязанности руководителя практики от колледжа входят:

разрабатывает рабочие программы производственной практики и представителями работодателя (лист обеспечивает  $\mathbf{C}$ согласование ИХ согласования);

устанавливает связь с руководителями практик от организации;

разрабатывает тематику индивидуальных заданий;

проводит инструктаж с обучающимися перед направлением их на практику с разъяснением целей, задач и содержания практики;

принимает участие в распределении обучающихся по рабочим местам или перемещении их по видам работ;

обеспечивает в электронном виде формами дневника, отчета по практике, аттестационным листом;

осуществляет контроль правильного распределения обучающихся в период практики;

формирует группы в случае применения групповых форм проведения практики;

проводит индивидуальные и групповые консультации в ходе практики;

проверяет ход прохождения практики обучающимися;

оказывает методическую помощь обучающимся при выполнении ими индивидуальных заданий:

контролируют реализацию программы и условия проведения практики безопасности требования охраны труда, организациями. числе B TOM жизнедеятельности и пожарной безопасности в соответствии с правилами и нормами, в том числе отраслевыми; совместно с организациями, участвующими в организации и проведении практики, организовывают процедуру оценки общих и профессиональных компетенций обучающихся, освоенных им в ходе прохождения практики.

производственной практики Обучающиеся при прохождении (преддипломной) обязаны:

полностью выполнять задачи, предусмотренные программами практик и индивидуальные задания;

внутреннего соблюдать действующие  $\bf{B}$ организациях правила трудового распорядка;

строго соблюдать требования охраны труда и пожарной безопасности;  $\overline{\phantom{a}}$ 

в период прохождения практики вести дневник практики. По результатам практики составить отчет и утвердить его организацией;

подготовиться к экзамену по профессиональному модулю;

в качестве приложения к дневнику практики оформить графические, аудио-, фото-, видео-, материалы, наглядные образцы изделий, подтверждающие практический опыт, полученный на практике.

## 1.5. Контроль работы обучающихся и отчетность

В период прохождения практики обучающимися ведется дневник практики. который отчет. обучающиеся составляют практики, результатам  $\Pi$ <sub>0</sub> обучающиеся. проходят практику организацией, где утверждается Обучающийся своевременно представляет в колледж отчет о прохождении практики в соответствии с заданием на практику. По завершению практики дневник заверяется печатью организации и подписью руководителя практики от предприятия. В качестве приложения к дневнику практики обучающийся оформляет графические, аудио-, фото-, видео-, материалы, наглядные образцы изделий, подтверждающие практический опыт, полученный на практике.

при условии завершается дифференцированным зачетом Практика положительного аттестационного листа по практике руководителей практики от организации и колледжа об уровне освоения профессиональных компетенций; наличия положительной характеристики организации на обучающегося по освоению общих компетенций в период прохождения практики; полноты и своевременности представления дневника практики и отчета о практике в соответствии с заданием на практику.

Критериями оценки является степень готовности обучающегося К самостоятельной деятельности, форсированности общих и профессиональных компетенций в соответствии с ФГОС СПО:

оценка «отлично» ставится обучающемуся, который выполнил в срок и на высоком уровне весь намеченный объем работы, требуемый планом практики, показал освоение общих и профессиональных компетенций в период прохождения практики. Грамотно выполнил содержательную часть отчёта в тесной взаимосвязи с практикой. При этом обучающийся показал умение работать с литературой и нормативными документами, проводить исследования, делать теоретические и практические выводы;

оценкой «хорошо» оценивается отчет, в котором выполнены все задания, предусмотренные программой практики. Обучающийся - практикант освоение общих и профессиональных компетенций в период показал прохождения практики, обстоятельно владеет материалом, однако не на все глубокие, исчерпывающие И ПО практике даны вопросы  $\overline{B}$ отчете аргументированные ответы;

оценкой «удовлетворительно» оценивается отчет, в котором  $\overline{B}$ основном, соблюдены общие требования, но неполно раскрыты поставленные программой практики вопросы. Обучающийся - практикант показал освоение общих и профессиональных компетенций в период прохождения практики, посредственно владеет материалом, представленном в отчете;

оценку «неудовлетворительно» по результатам прохождения практики может получить обучающийся, которому не удалось собрать достаточного материала для выполнения программы практики, получивший отрицательный отзыв руководителя практики от принимающей организации. Обучающийся не

Стр. 17 из 50

освоил общих и профессиональных компетенций в период прохождения практики.

Результаты прохождения практики представляются обучающимися в колледж и учитываются при прохождении государственной итоговой аттестации.

#### 1.6. Количество часов на освоение программы практики

программа обучающимися Рабочая рассчитана на прохождение производственной практики (преддипломной) согласно количеству 4 недели утвержденного учебного плана программы подготовки специалистов среднего звена по специальности среднего профессионального образования 09.02.06 Сетевое и системное администрирование.

Рабочая программа производственной практики (преддинломной) Специальность 09.02.06 Сетевое и системное администрирование Авторы: Вертяков Д.Н., Семергей О.М.

# 2. СТРУКТУРА И СОДЕРЖАНИЕ ПРОИЗВОДСТВЕННОЙ ПРАКТИКИ (ПРЕДДИПЛОМНОЙ)

# 2.1. Объем производственной практики (преддипломной) и виды работ

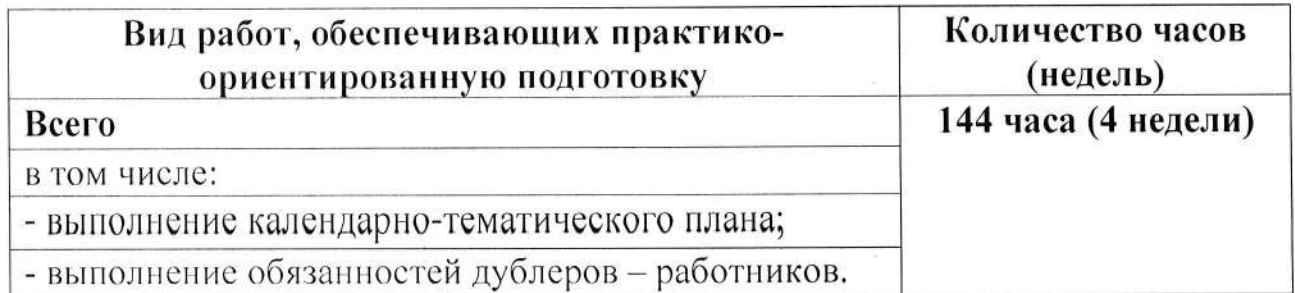

#### Тематический план и содержание производственной практики  $2.2.$ (преддипломной)

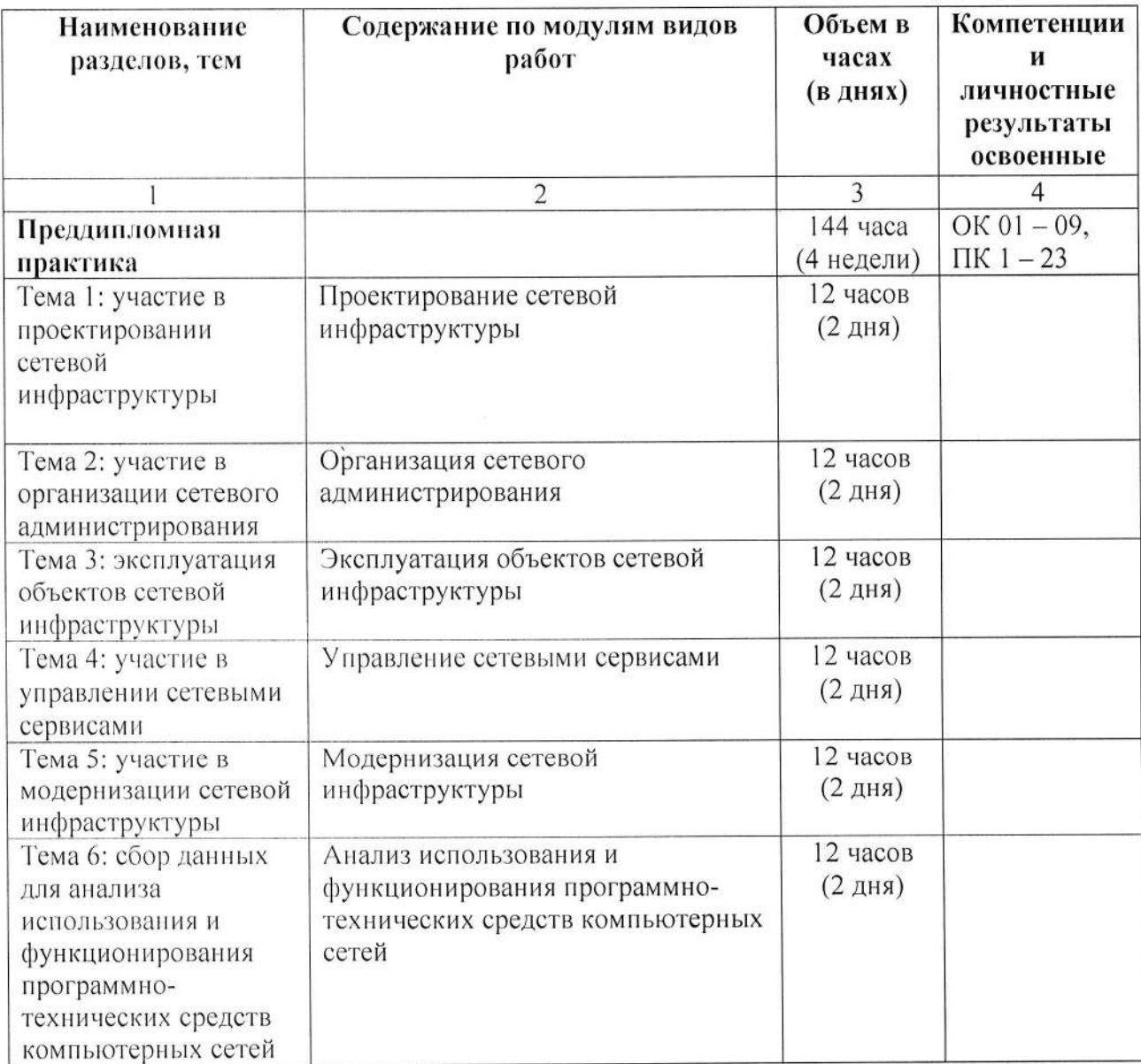

AHHOO «Академический колледж»

Рабочая программа производственной практики (предлинломной)<br>Специальность 09.02.06 Сетевое и системное администрирование Авторы: Вертяков Д.Н., Семергей О.М.

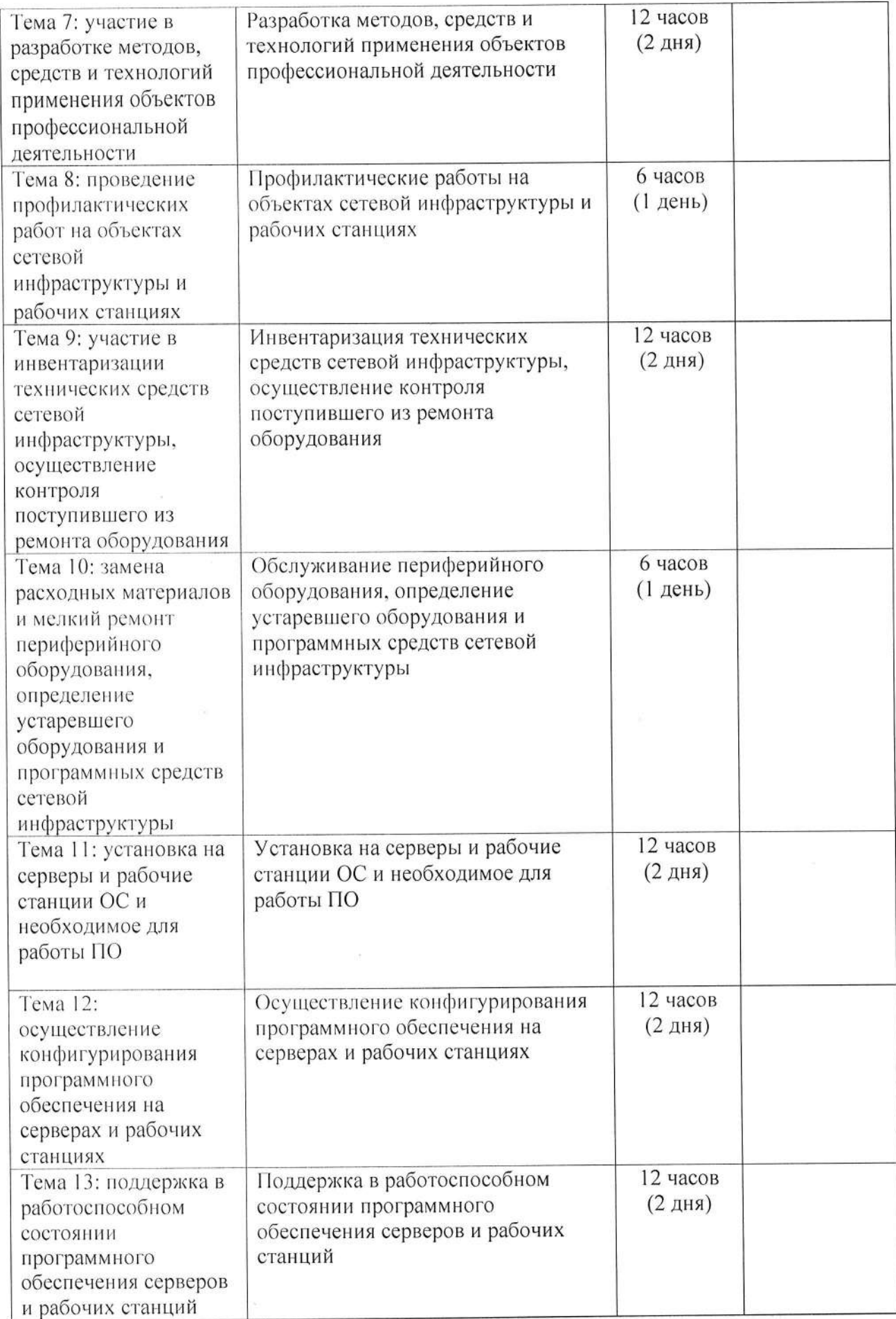

**AHITOO** «Академический колледж»

Рабочая программа производственной практики (преддинломной)<br>Специальность 09.02.06 Сетевое и системное администрирование<br>Авторы: Вертяков Д.Н., Семергей О.М.

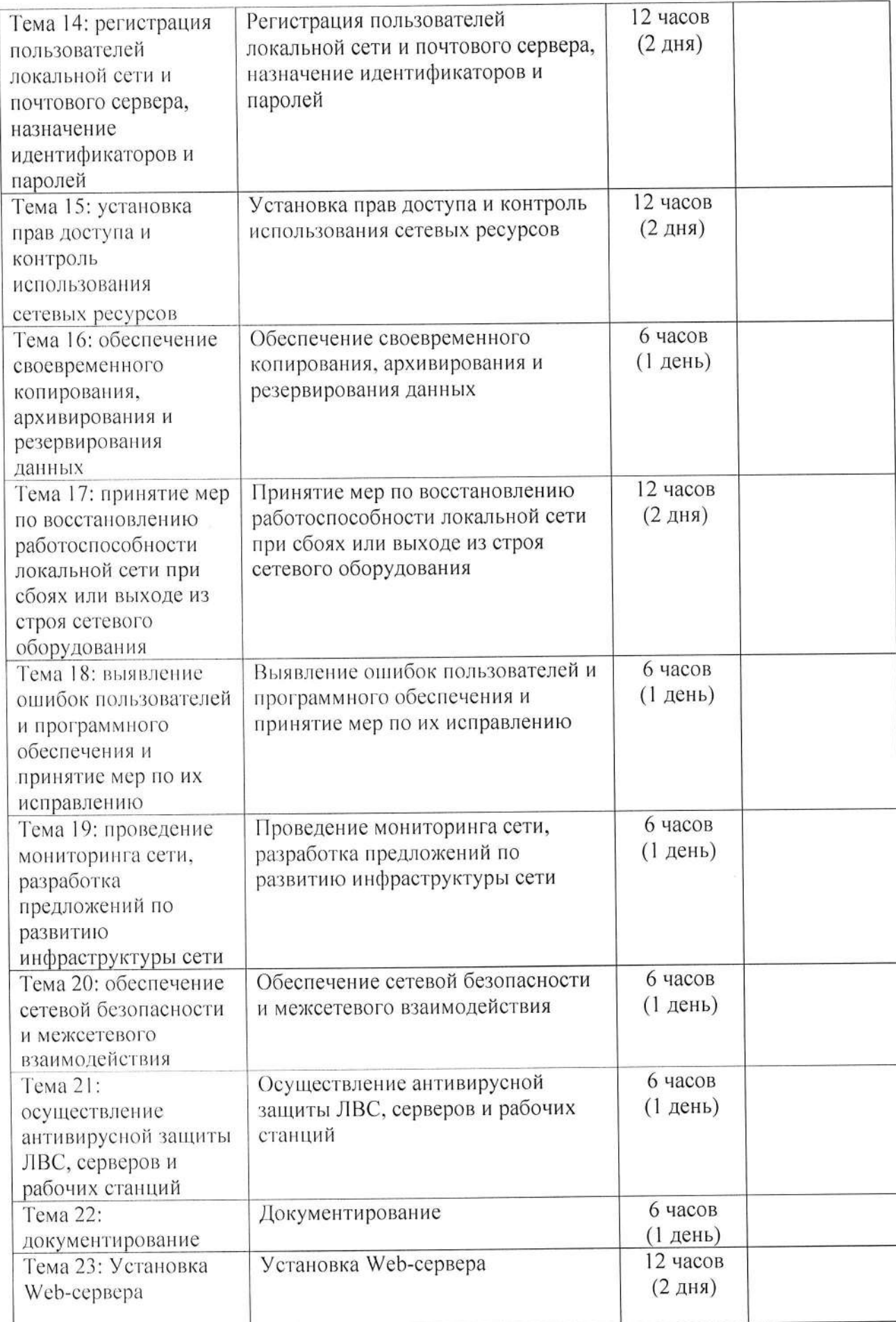

**AHIIOO** «Академический коппедж»

Рабочая программа производственной практики (преддинломной)<br>Специальность 09.02.06 Сетевое и еистемное администрирование<br>Авторы: Вертяков Д.Н., Семергей О.М.

Стр. 21 из 50

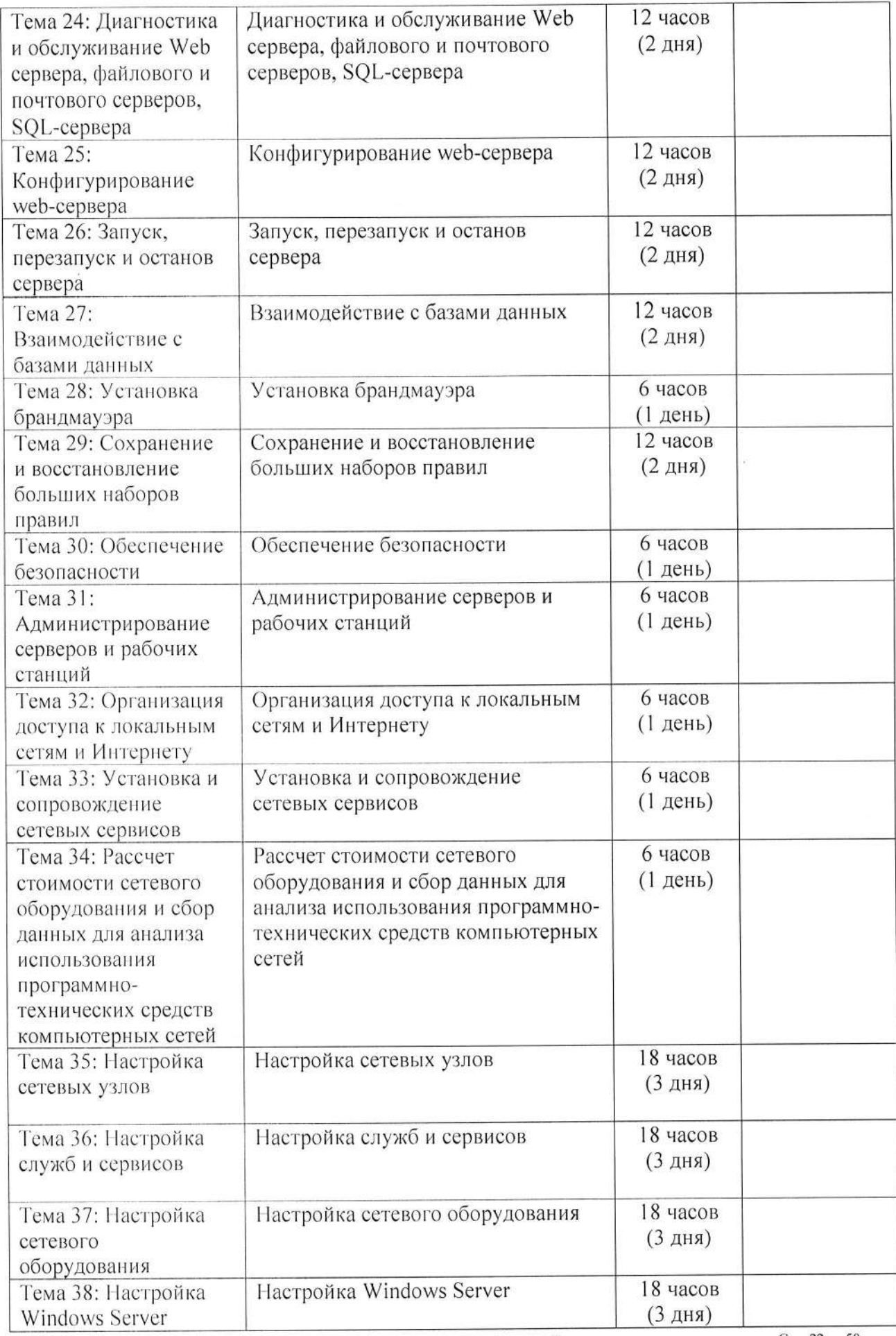

 $AIHIOO$ «Академический колледж»

...<br>Рабочая программа производственной практики (преддипломной)<br>Специальность 09.02.06 Сетевое и системное администрирование<br>Авторы: Вертяков Д.Н., Семергей О.М.

Стр. 22 из 50

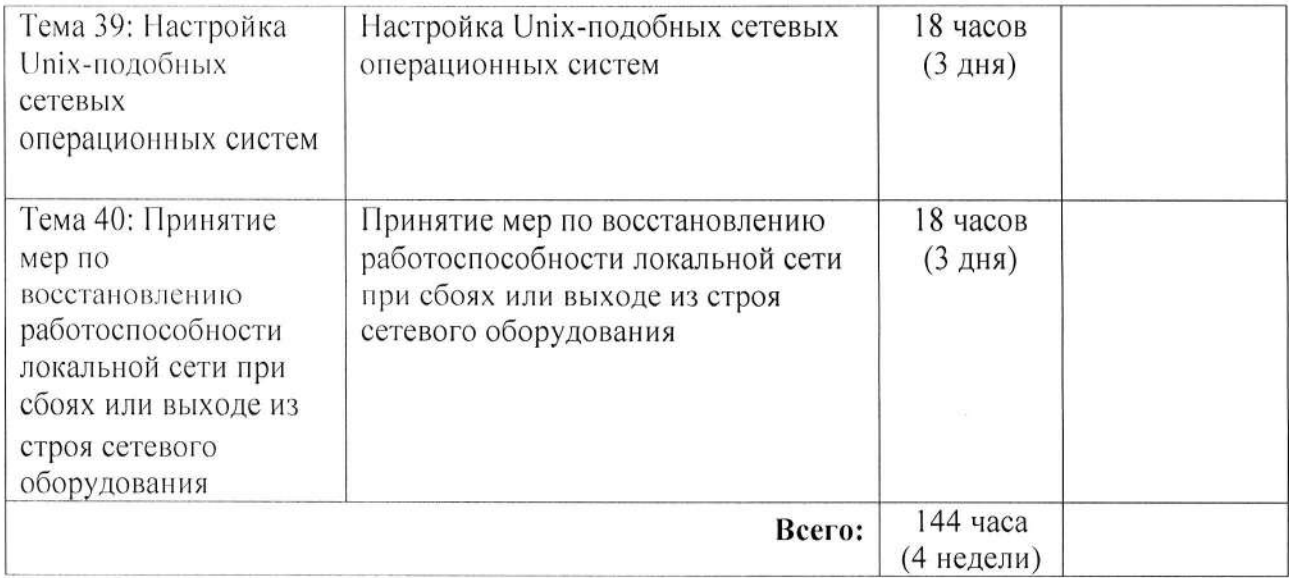

# 3. УСЛОВИЯ РЕАЛИЗАЦИИ ПРОГРАММЫ ПРОИЗВОДСТВЕННОЙ ПРАКТИКИ (ПРЕДДИПЛОМНОЙ)

#### 3.1. Информационное обеспечение обучения

#### Основные источники:

1. Бородин, И. Ф. Автоматизация технологических процессов и системы автоматического управления: учебник для среднего профессионального образования / И. Ф. Бородин, С. А. Андреев. - 2-е изд., испр. и доп. -Москва: Издательство Юрайт, 2024. — 386 с. — (Профессиональное образование). - ISBN 978-5-534-08655-3. - Текст: электронный // Юрайт [сайт]. Образовательная платформа URL: https://urait.ru/bcode/538986 (дата обращения: 13.02.2024).

2. Бородин, И. Ф. Автоматизация технологических процессов и системы автоматического управления: учебник вузов / И. Ф. Бородин, для С. А. Андреев. — 2-е изд., испр. и доп. — Москва: Издательство Юрайт, 2024. - 386 с. - (Высшее образование). - ISBN 978-5-534-07895-4. -Текст : электронный // Образовательная платформа Юрайт [сайт]. -URL: https://urait.ru/bcode/538684 (дата обращения: 13.02.2024).

3. Основы автоматизации технологических процессов: учебное пособие для среднего профессионального образования / А. В. Щагин, В. И. Демкин, В. Ю. Кононов, А. Б. Кабанова. - Москва: Издательство Юрайт, 2024. -163 с. — (Профессиональное образование). — ISBN 978-5-534-03848-4. — Текст: электронный // Образовательная платформа Юрайт [сайт]. -URL: https://urait.ru/bcode/535482 (дата обращения: 13.02.2024).

4. Солоневич, А. В. Компьютерные сети: учебник / А. В. Солоневич. — Минск: РИПО, 2021. - 208 с. - ISBN 978-985-7253-43-2. - Текст электронный // Лань: электронно- библиотечная система. - URL: https://e.lanbook.com/book/194950

5. Баринов, В. В., Баринов, И. В., Пролетарский, А. В., Пылькин, А. Н. Компьютерные сети учебник / В. В Баринов - Москва: 2-е изд. стер., 2020. -192 c. https://www.academia-moscow.ru/catalogue/4831/477329/

6. Ушаков, И. А., Красов, А.В., Савинов, Н. В. Организация, принципы построения и функционирования компьютерных сетей: учебник / И. А Ушаков - М.: Издательский центр «Академия», 2019 - 240 с.

 $AIHIOO$ «Академический колледж»

https://www.academia-moscow.ru/catalogue/4831/416594/

7. Сети и телекоммуникации: учебник и практикум для вузов/ К. Е. Самуйлов [и др.]; под редакцией К. Е. Самуйлова, И. А. Шалимова, Д. С. Кулябова. — 2-е изд., перераб. и доп. — Москва: Издательство Юрайт, 2024. - 464 с. - (Высшее образование). - ISBN 978-5-534-17315-4. -Текст: электронный // Образовательная платформа Юрайт [сайт]. — URL: https://urait.ru/bcode/536089 (дата обращения: 12.02.2024).

8. Дибров, М. В. Сети и телекоммуникации. Маршрутизация в IP-сетях: учебник и практикум для среднего профессионального образования / М. В. Дибров. — 2-е изд., перераб. и доп. — Москва: Издательство Юрайт, 2024. — 423 с. — (Профессиональное образование). — ISBN 978-5-534-16551-7. - Текст: электронный // Образовательная платформа Юрайт [сайт]. — URL: https://urait.ru/bcode/544930 (дата обращения: 12.02.2024).

9. Сети и телекоммуникации: учебник и практикум для среднего профессионального образования / К. Е. Самуйлов [и др.]; под редакцией К. Е. Самуйлова, И. А. Шалимова, Д. С. Кулябова. — 2-е изд., перераб. и доп. - Москва: Издательство Юрайт, 2024. - 464 с. - (Профессиональное образование). - ISBN 978-5-534-17310-9. - Текст: электронный // Образовательная платформа Юрайт [сайт]. URL: https://urait.ru/bcode/542157 (дата обращения: 12.02.2024).

10. Трофимов, В. В. Глобальные и локальные сети: учебник для вузов / В. В. Трофимов, М. И. Барабанова, В. И. Кияев. - 4-е изд., перераб. и Издательство Юрайт, 2024. - 162 с. - (Высшее лоп. — Москва: образование). - ISBN 978-5-534-17504-2. - Текст: электронный // [сайт]. Юрайт платформа Образовательная URL: https://urait.ru/bcode/545060 (дата обращения: 12.02.2024).

11. Замятина, О. М. Вычислительные системы, сети и телекоммуникации. Моделирование сетей: учебное пособие для вузов / О.М. Замятина. -Москва: Издательство Юрайт, 2024. - 167 с. - (Высшее образование). -ISBN 978-5-534-16305-6. - Текст: электронный // Образовательная [сайт]. — URL: https://urait.ru/bcode/537228 (дата платформа Юрайт обращения: 12.02.2024).

12. Лось, А. Б. Криптографические методы защиты информации для изучающих компьютерную безопасность: учебник для вузов / А. Б. Лось, М. И. Рожков. — 2-е А. Ю. Нестеренко, испр. — Москва: ИЗД.,

Издательство Юрайт, 2024. - 473 с. - (Высшее образование). - ISBN 978-5-534-12474-3. - Текст: электронный // Образовательная платформа Юрайт [сайт]. — URL: https://urait.ru/bcode/536132 (дата обращения: 12.02.2024).

13. Зенков, А. В. Информационная безопасность и защита информации: учебное пособие для вузов / А. В. Зенков. - 2-е изд., перераб. и доп. -Москва: Издательство Юрайт, 2024. - 107 с. - (Высшее образование). -ISBN 978-5-534-16388-9. - Текст: электронный // Образовательная [сайт]. — URL: https://urait.ru/bcode/544290 (дата Юрайт платформа обращения: 12.02.2024).

14. Суворова, Г. М. Информационная безопасность: учебное пособие для вузов / Г. М. Суворова. - 2-е изд., перераб. и доп. - Москва: Издательство Юрайт, 2024. - 277 с. - (Высшее образование). - ISBN 978-5-534-16450-3. — Текст: электронный // Образовательная платформа Юрайт [сайт]. — URL: https://urait.ru/bcode/544029 (дата обращения: 12.02.2024).

Рабочая программа производственной практики (преддипломной) Специальность 09.02.06 Сетевое и системное администрирование Авторы: Вертяков Д.Н., Семергей О.М.

# 4. КОНТРОЛЬ И ОЦЕНКА РЕЗУЛЬТАТОВ ОСВОЕНИЯ ПРОИЗВОДСТВЕННОЙ ПРАКТИКИ (ПРЕДДИПЛОМНОЙ) ПО ПРОФЕССИОНАЛЬНЫМ МОДУЛЯМ

Контроль и оценка результатов освоения практики осуществляется преподавателем в процессе выполнения обучающимися работ в организации (или в учебном заведении), а также сдачи студентом дневника (Приложение 1), отчета по практике (Приложение 2), производственной характеристики (Приложение 3) и аттестационного листа (Приложение 4).

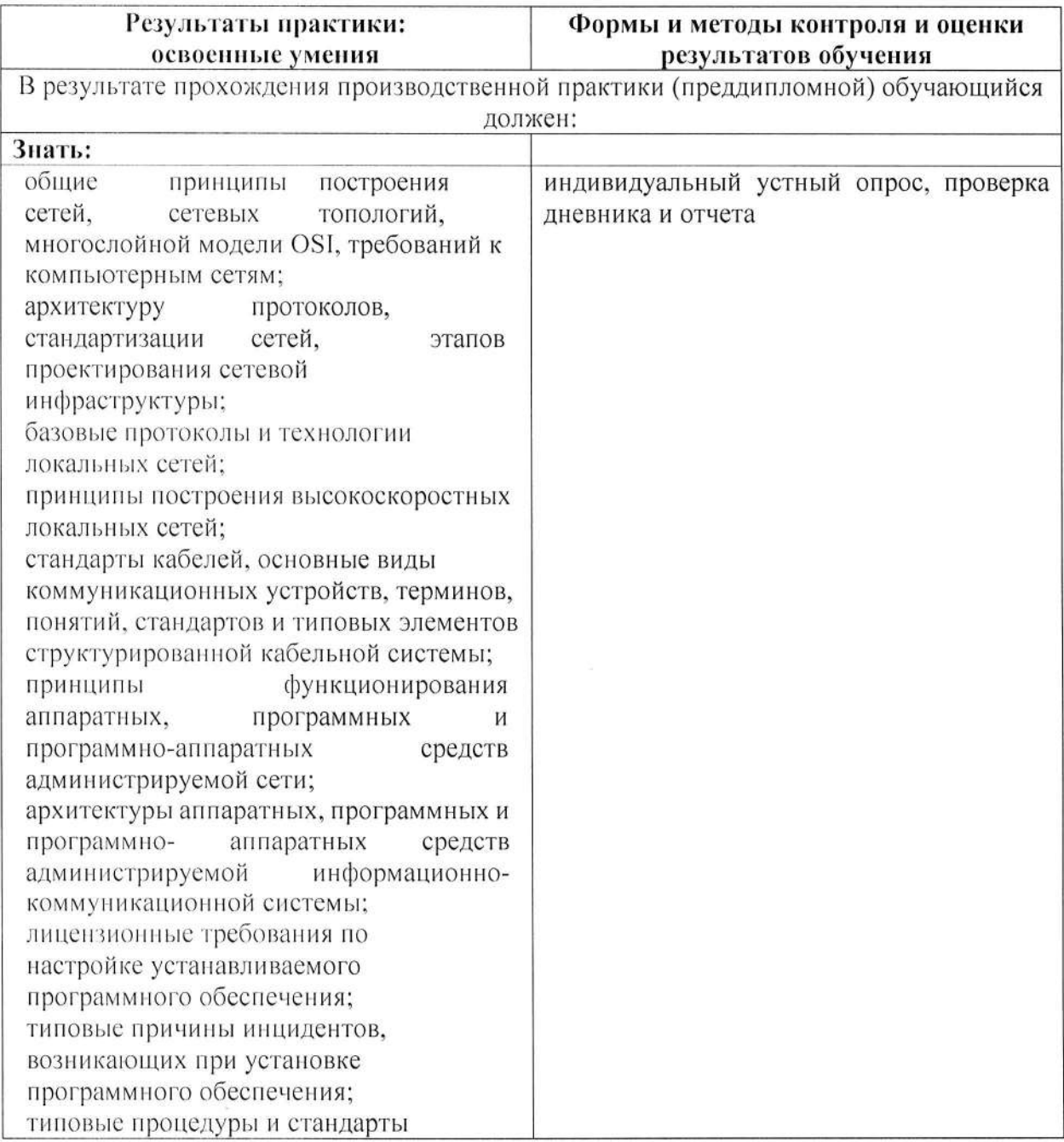

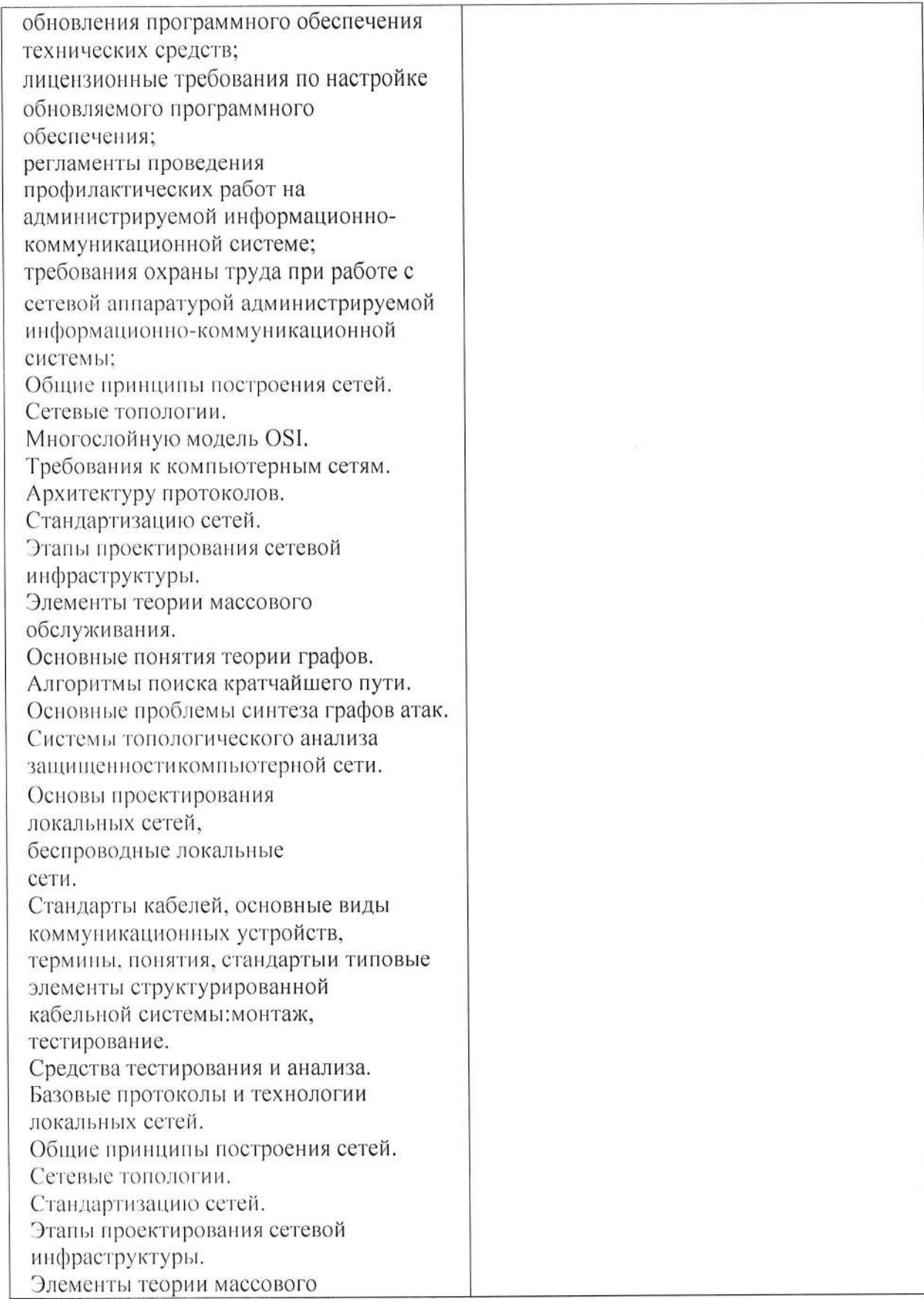

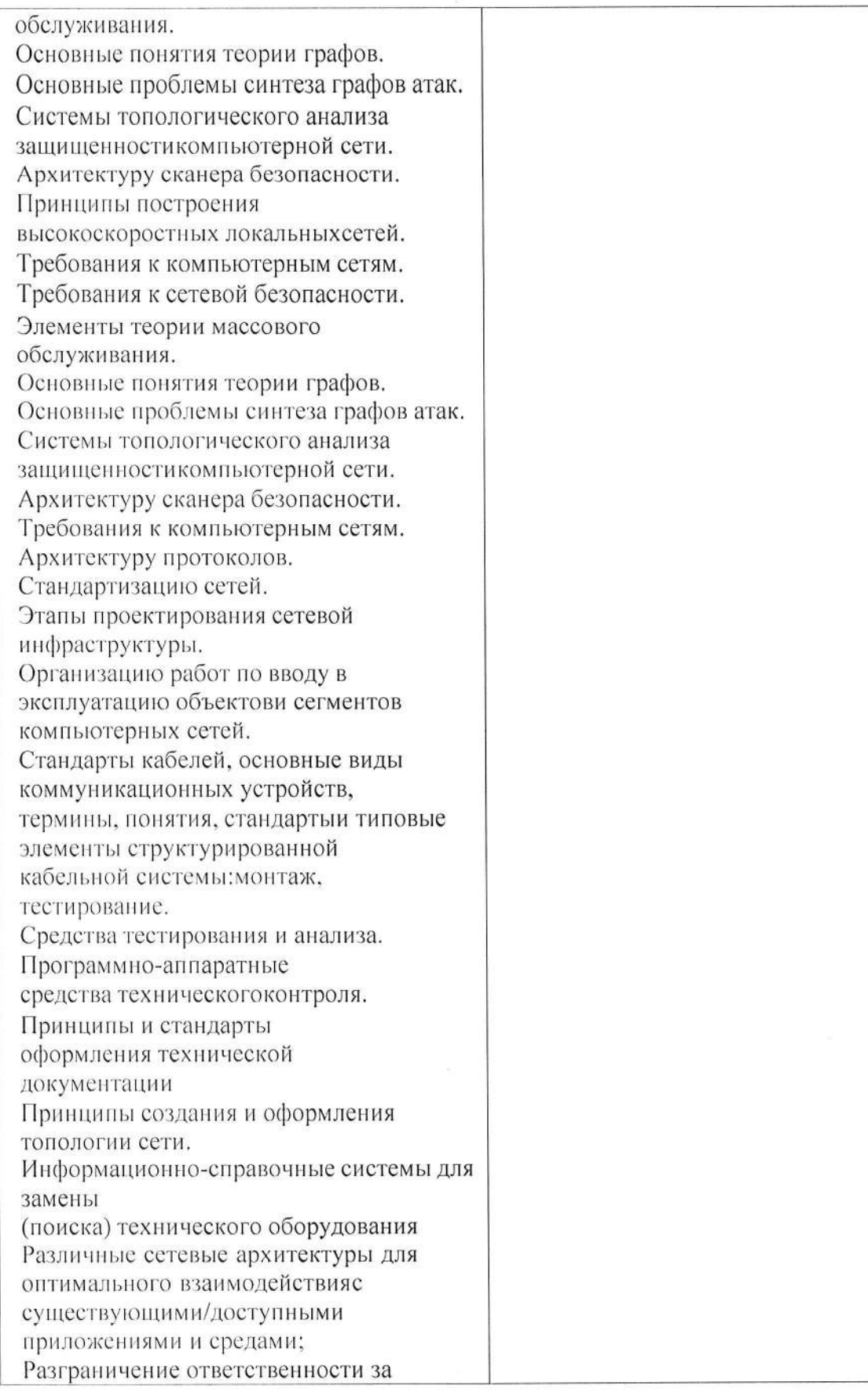

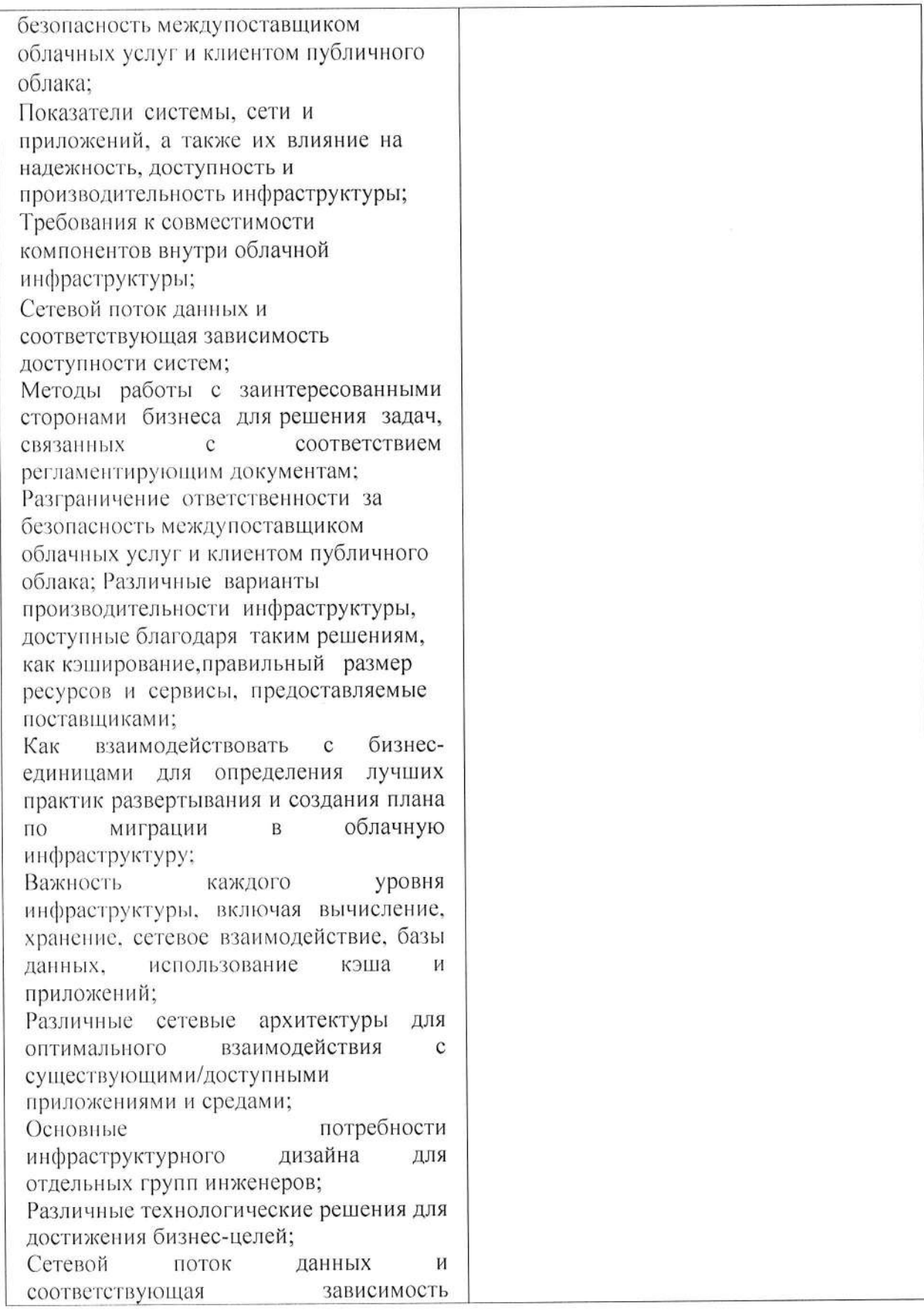

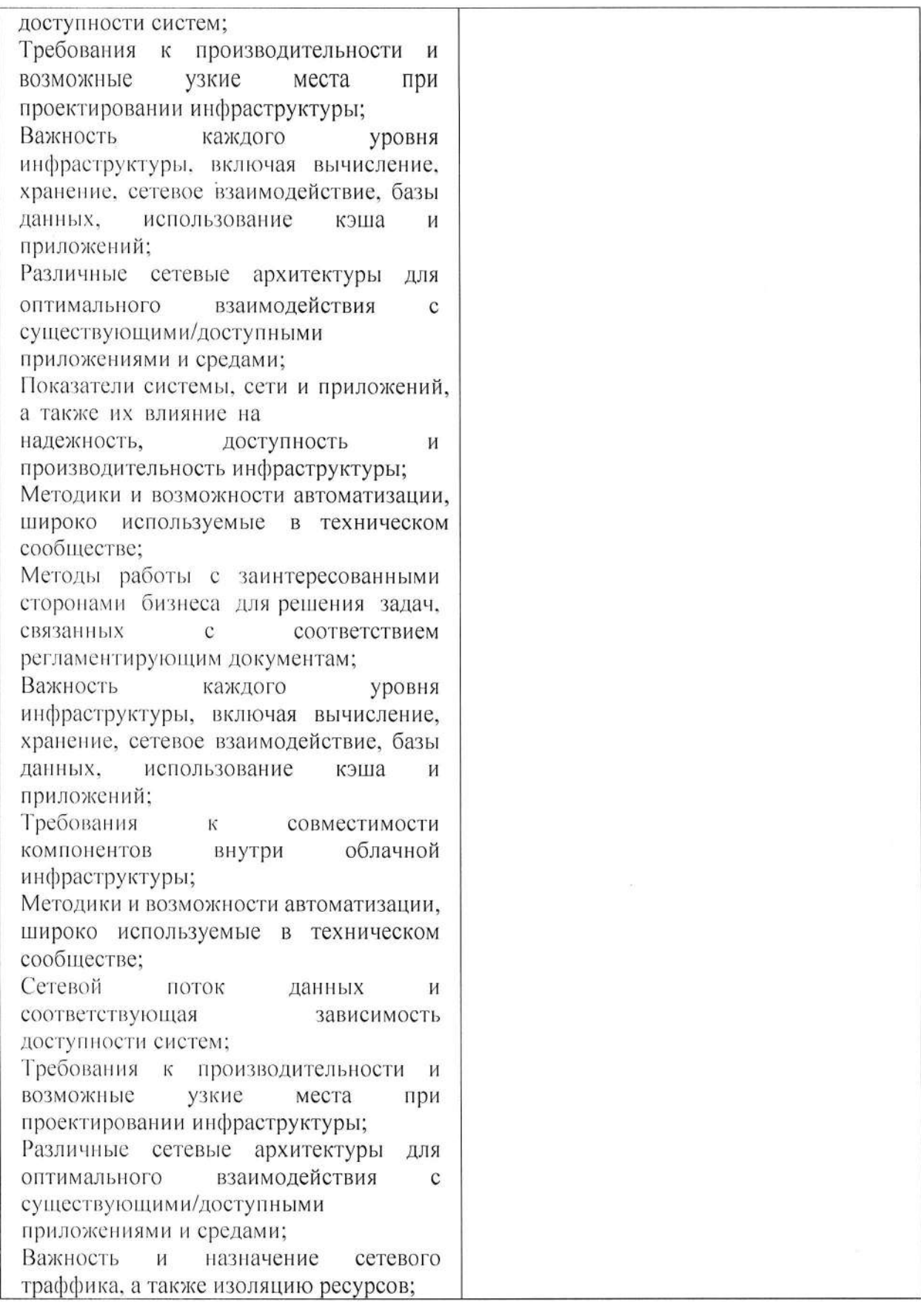

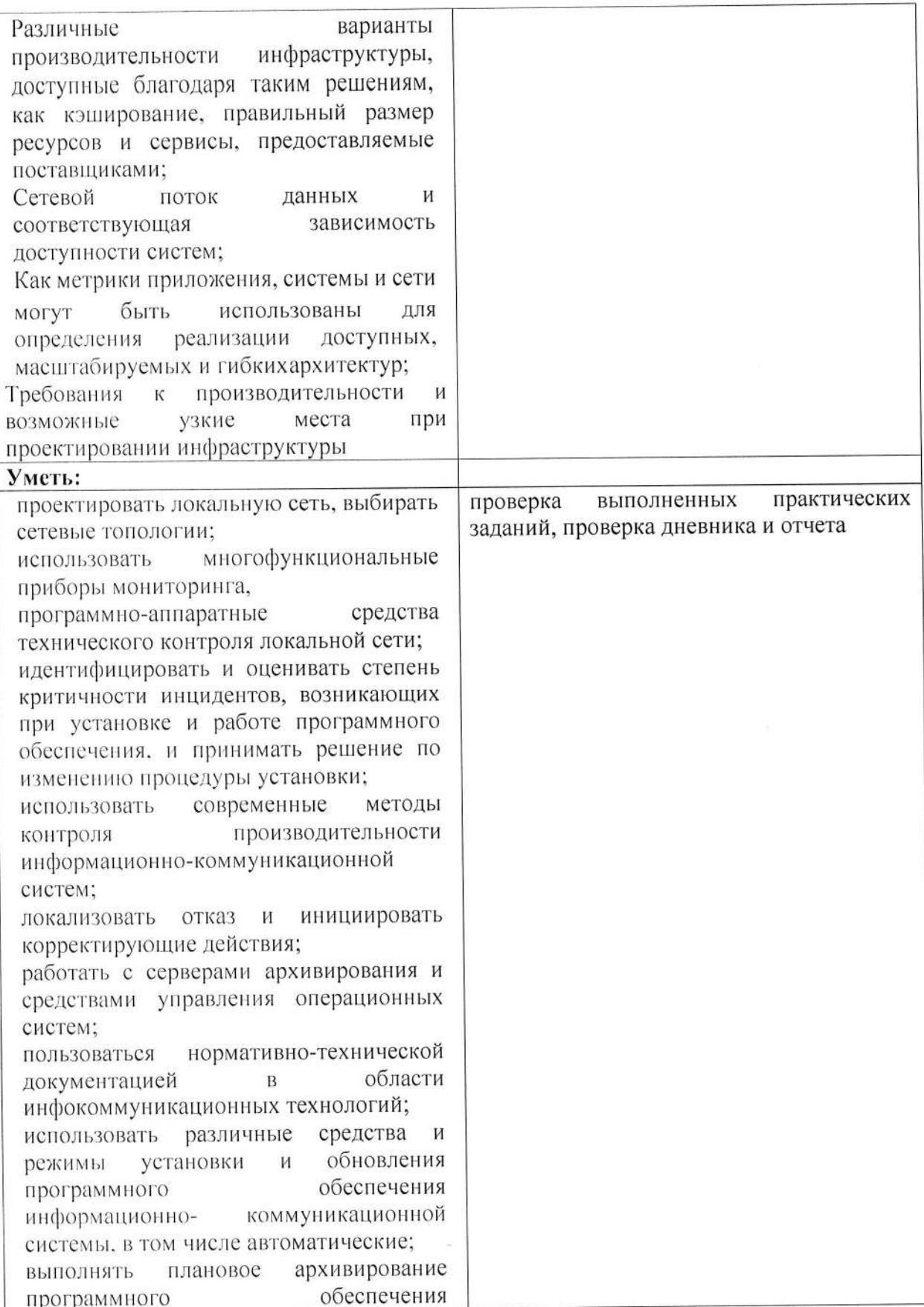

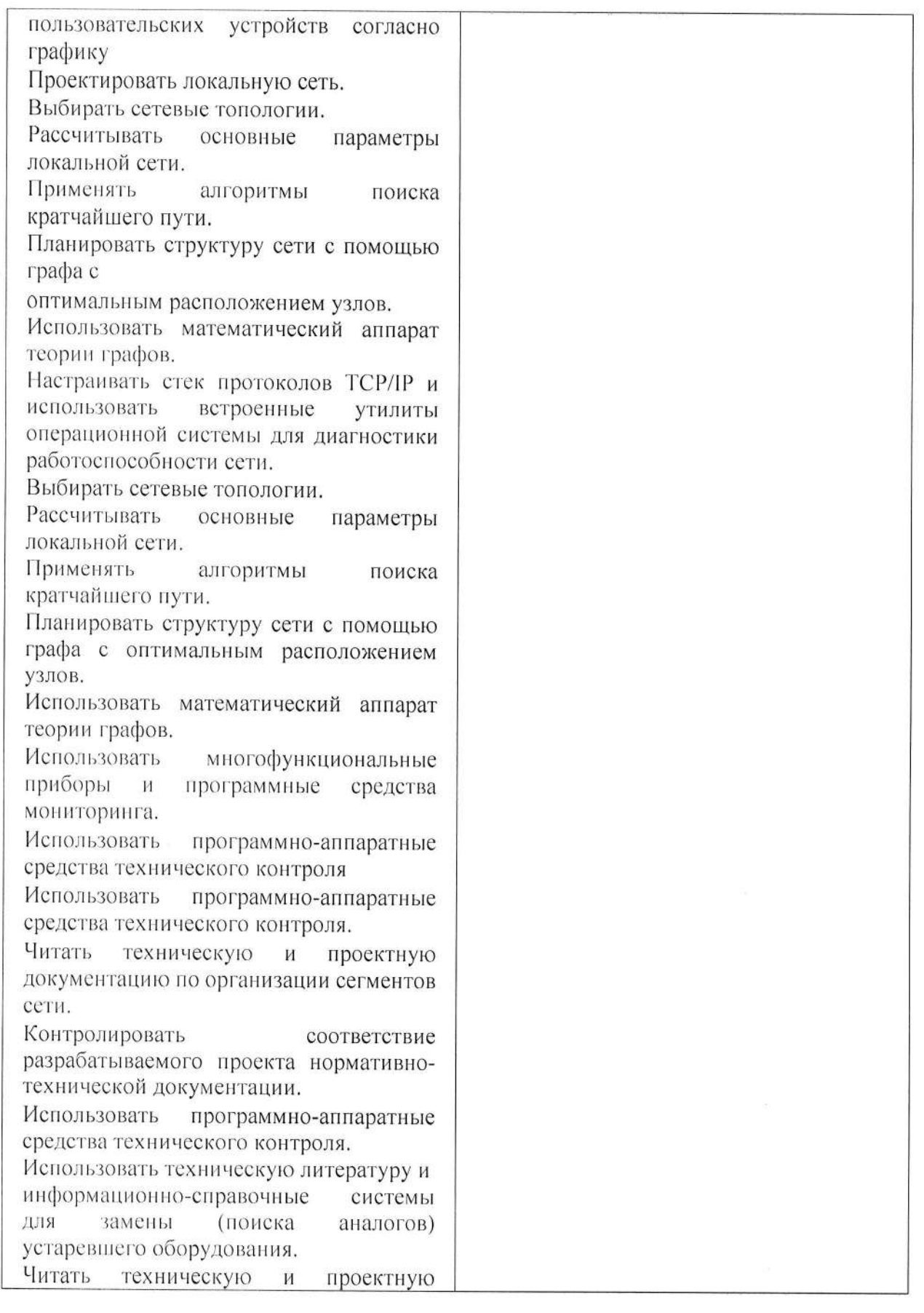

АШЮО. «Академический колледж»

Рабочая программа производственной практики (преддипломной)<br>Специальность 09.02.06 Сетевое и системное администрирование<br>Авторы: Вертяков Д.Н., Семергей О.М.

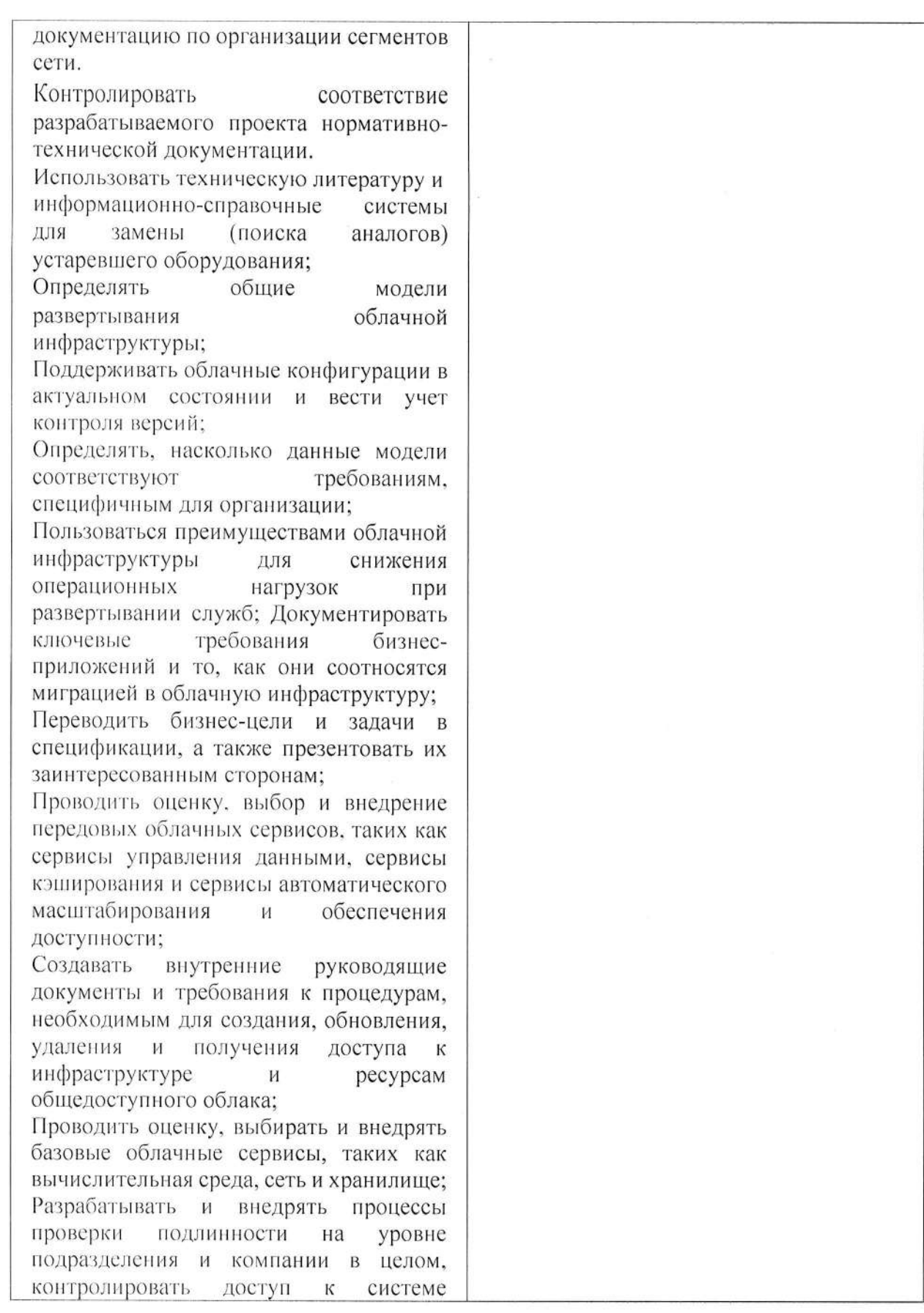

**AHHOO** «Академический колледж»

Рабочая программа производственной практики (предлипломной)<br>Специальность 09.02.06 Сетевое и системное администрирование<br>Авторы: Вертяков Д.Н., Семергей О.М.

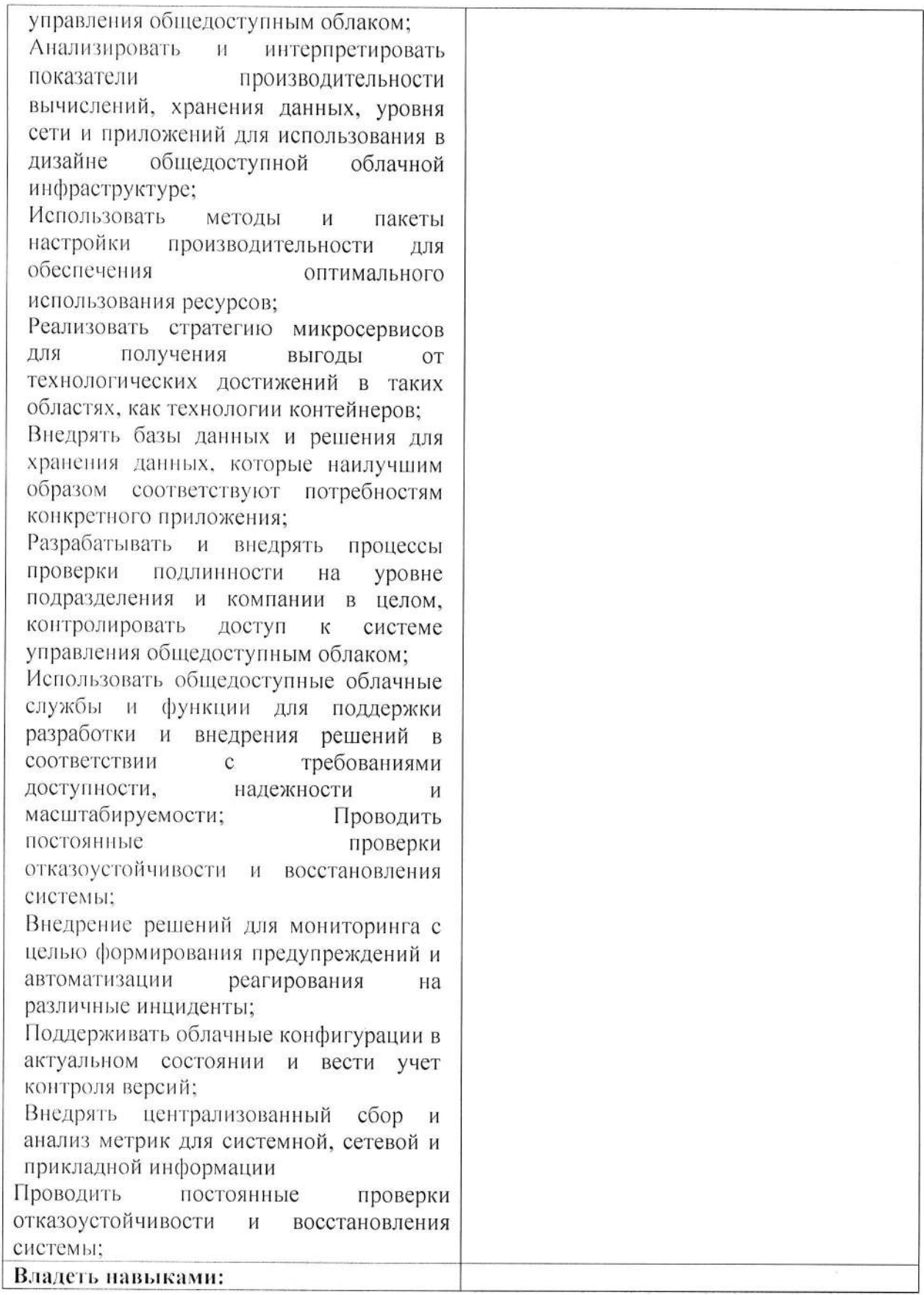

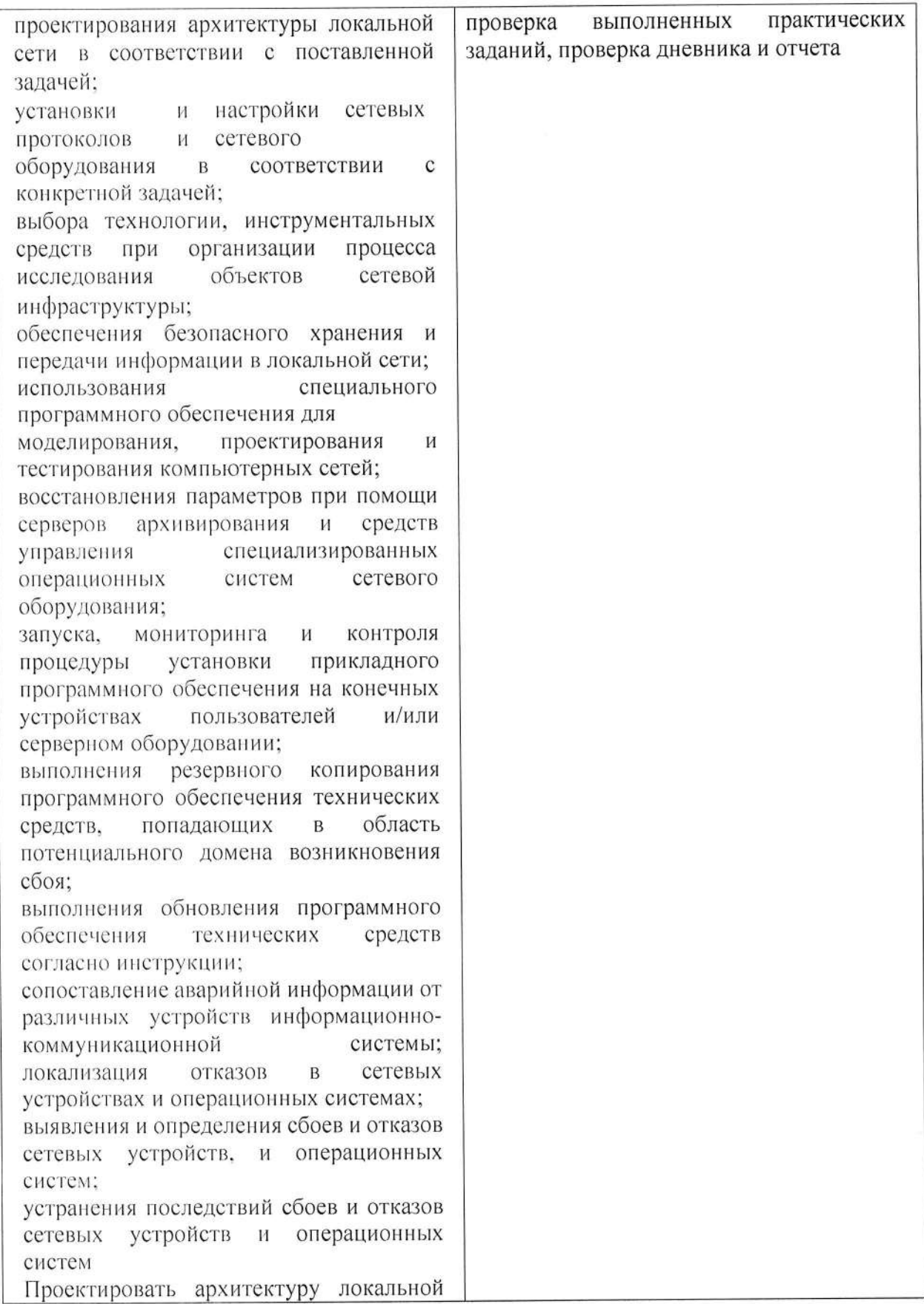

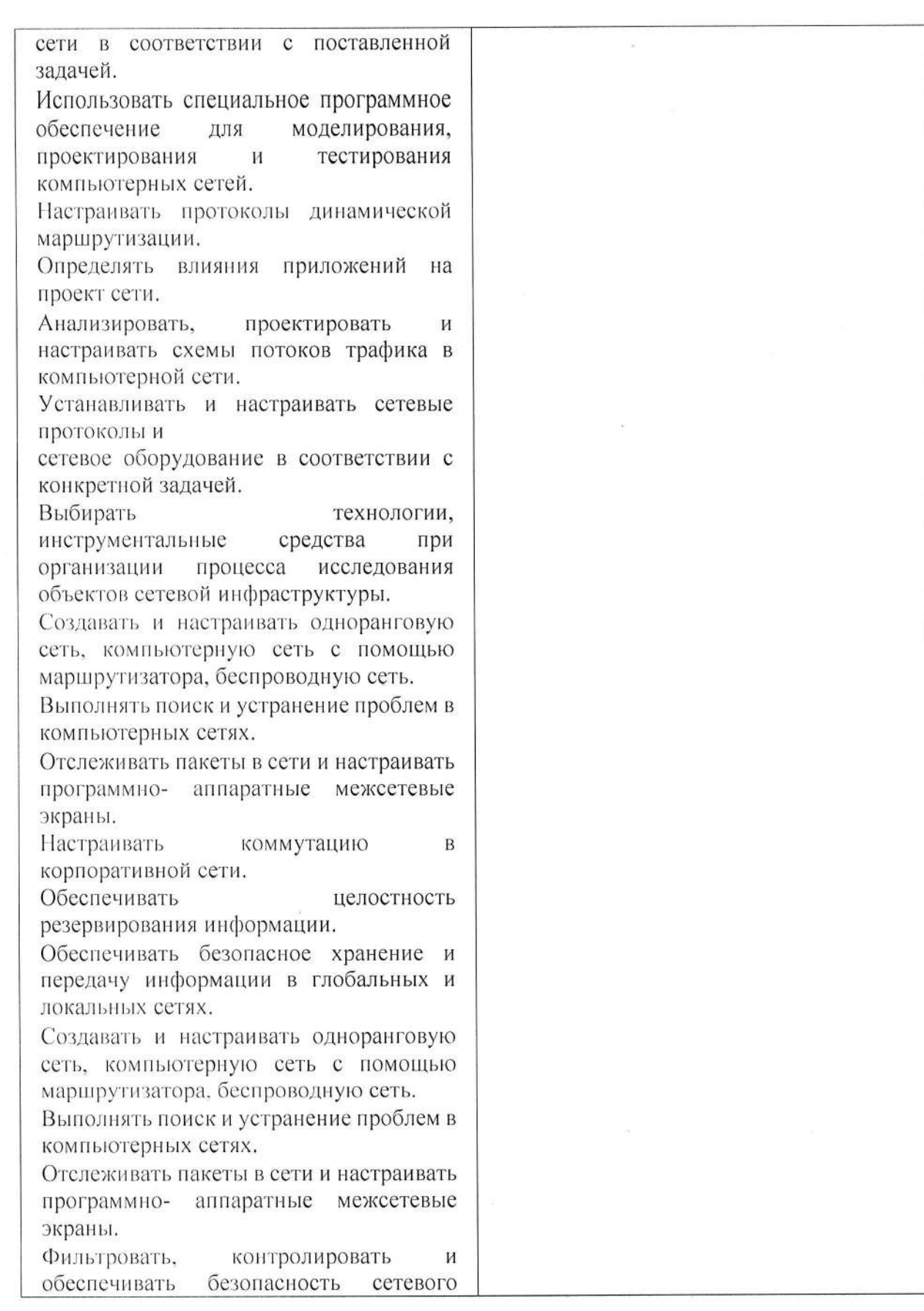

Рабочая программа производственной практики (преддипломной)<br>Специальность 09.02.06 Сетевое и системное администрирование<br>Авторы: Вертяков Д.Н., Семергей О.М.

трафика.

Определять влияние приложений на проект сети.

Мониторинг производительности сервера и протоколирования системных и сетевых событий.

Использовать специальное программное обеспечение лля моделирования. проектирования тестирования  $\mathbf{H}$ компьютерных сетей.

Создавать и настраивать одноранговую сеть, компьютерную сеть с помощью маршрутизатора, беспроводную сеть.

Создавать подсети и настраивать обмен ланными:

Выполнять поиск и устранение проблем в компьютерных сетях.

Анализировать схемы потоков трафика в компьютерной сети.

Оценивать качество и соответствие требованиям проекта сети.

Оформлять техническую документацию. Определять влияние приложений на проект сети.

Анализировать схемы потоков трафика в компьютерной сети.

Оценивать качество и соответствие требованиям проекта сети

B развертывании облачной инфраструктуры;

Настройке балансировщиков нагрузки и проведения тестирования жизнеспособности облачных сервисов;

Реализации концепции декларативного управления инфраструктурой;

Организации документирования технических требований к облачным инфраструктурам;

Создания  $H$ поддержки планов автоматического масштабирования;

Создания образов виртуальных машин;

Управления образами виртуальных машин:

Организации распределения нагрузки внутри облачно инфраструктуры;

Организации хранения ланных  $\overline{R}$ облачной инфраструктуре; проведения

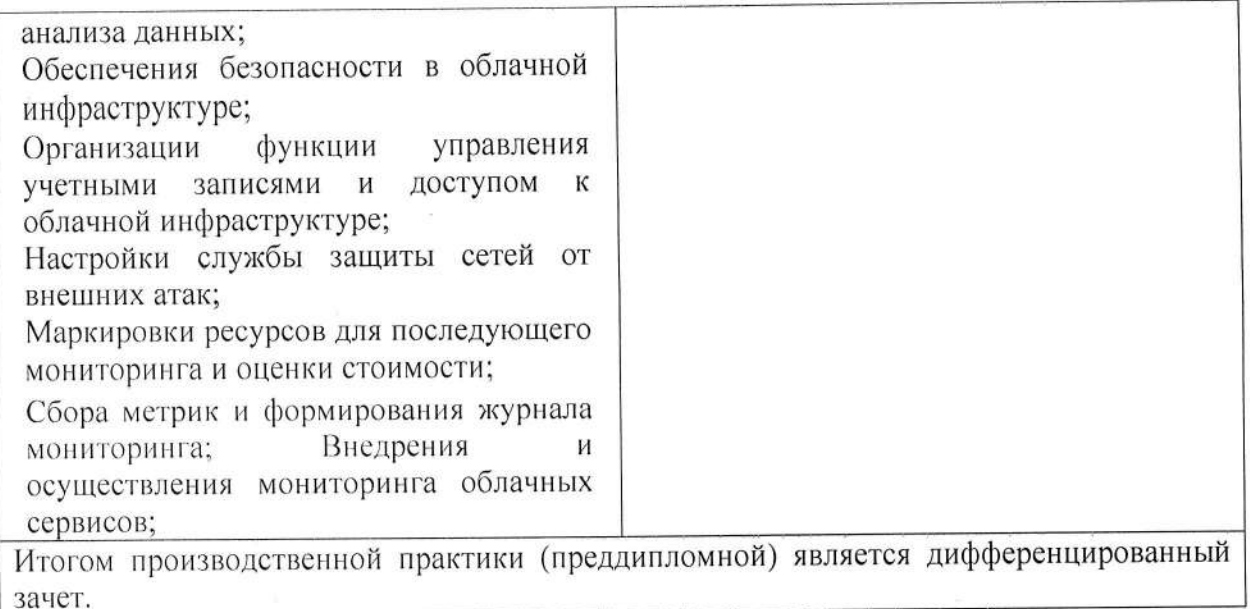

### Разработчик:

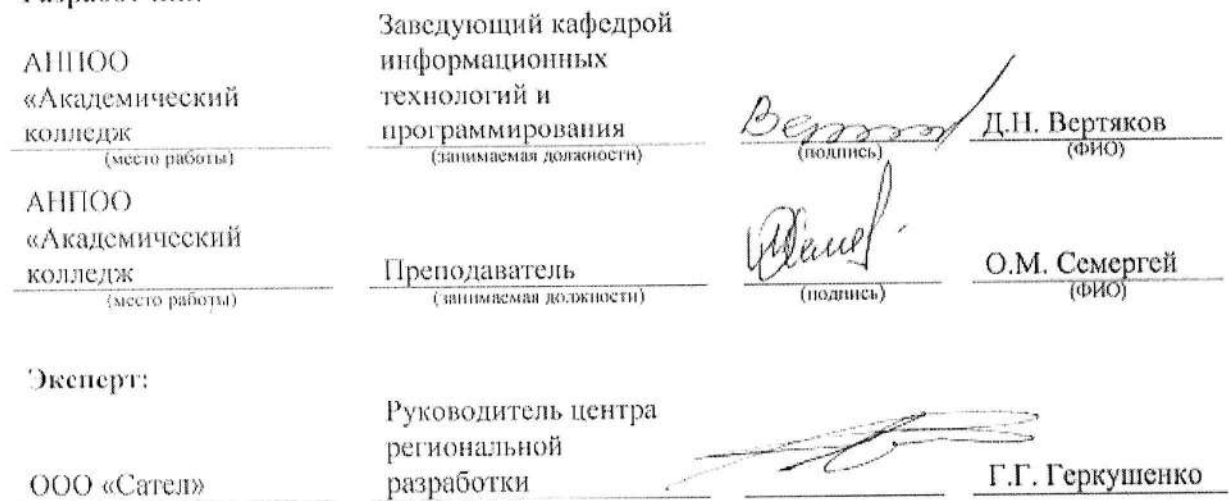

Рабочая программа производственной практики (преддипломной)<br>Специальность 09.02.06 Сетевое и системное администрирование<br>Авторы: Вертяков Д.Н., Семергей О.М.

# ПРИЛОЖЕНИЕ 1

## АВТОНОМНАЯ НЕКОММЕРЧЕСКАЯ ПРОФЕССИОНАЛЬНАЯ ОБРАЗОВАТЕЛЬНАЯ ОРГАНИЗАЦИЯ «АКАДЕМИЧЕСКИЙ КОЛЛЕДЖ»

## ДНЕВНИК

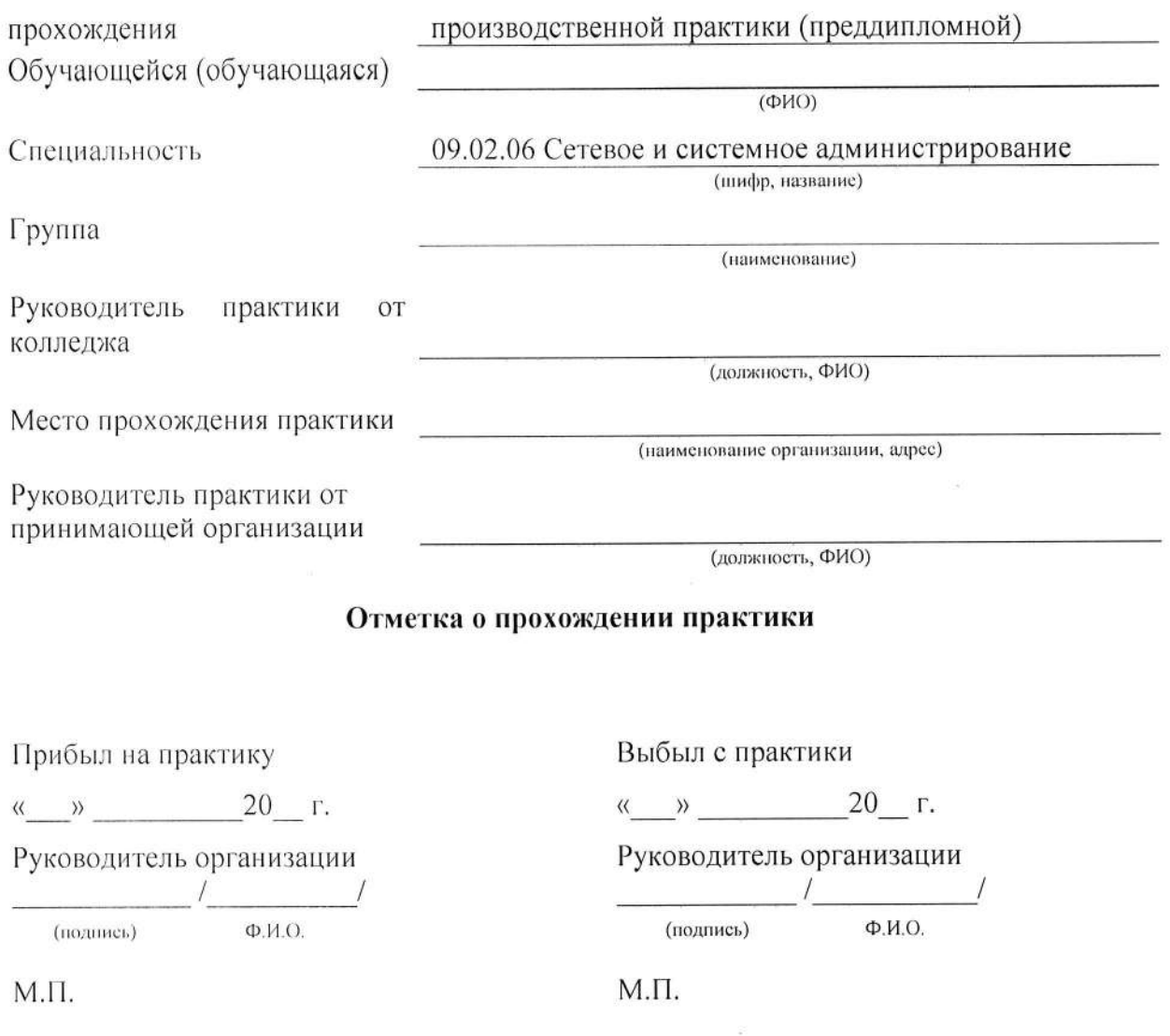

 $\mathcal{L}^{\mathcal{L}}_{\mathcal{L}^{\mathcal{L}}}$ 

Рабочая программа производственной практики (преддипломной) «Академический Специальность 09.02.06 Сетевое и системное администрирование<br>колледию — Авторы: Вертяков Д.Н., Семергей О.М.

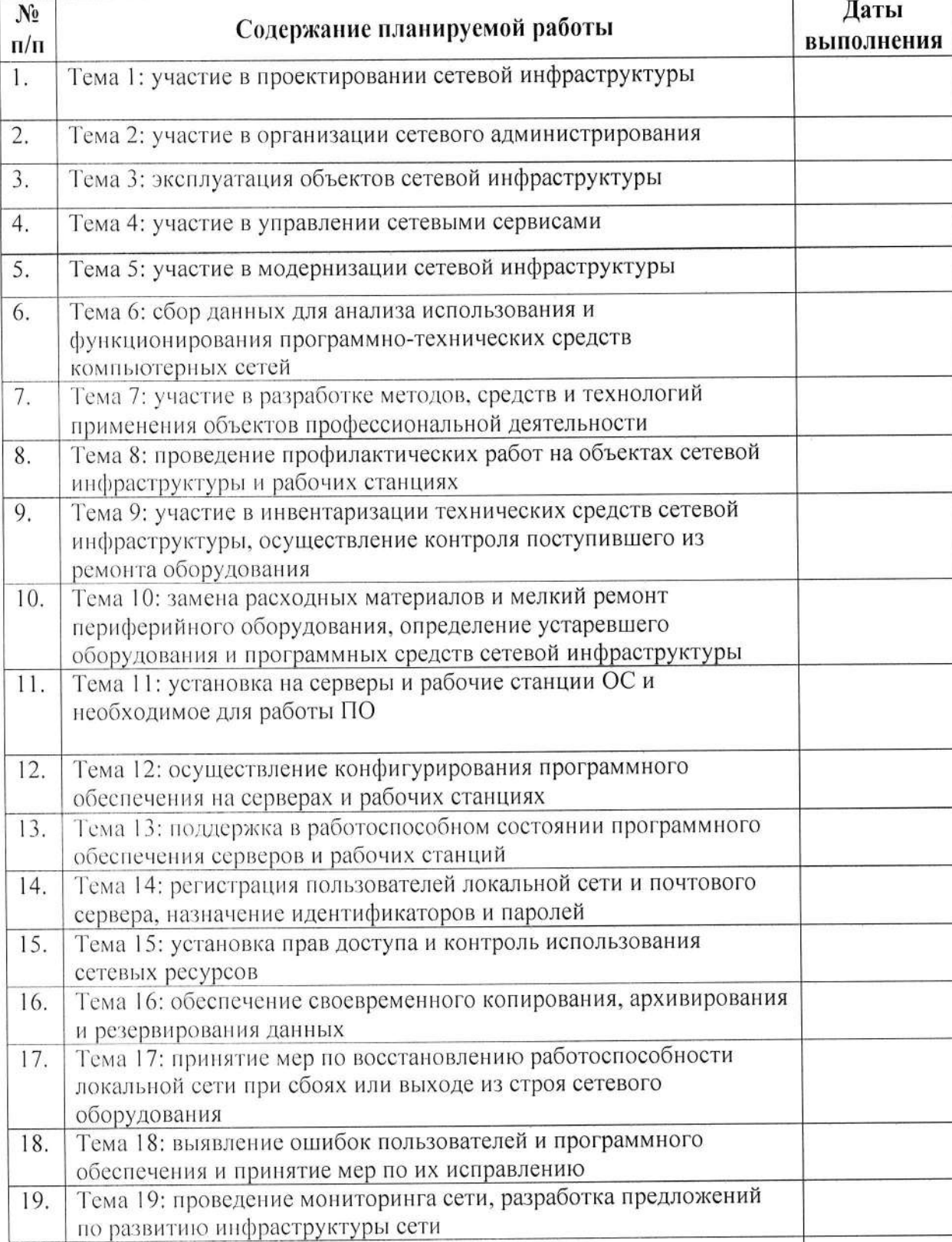

# 1. Календарно-тематический план прохождения практики

взаимодействия

20.

Тема 20: обеспечение сетевой безопасности и межсетевого

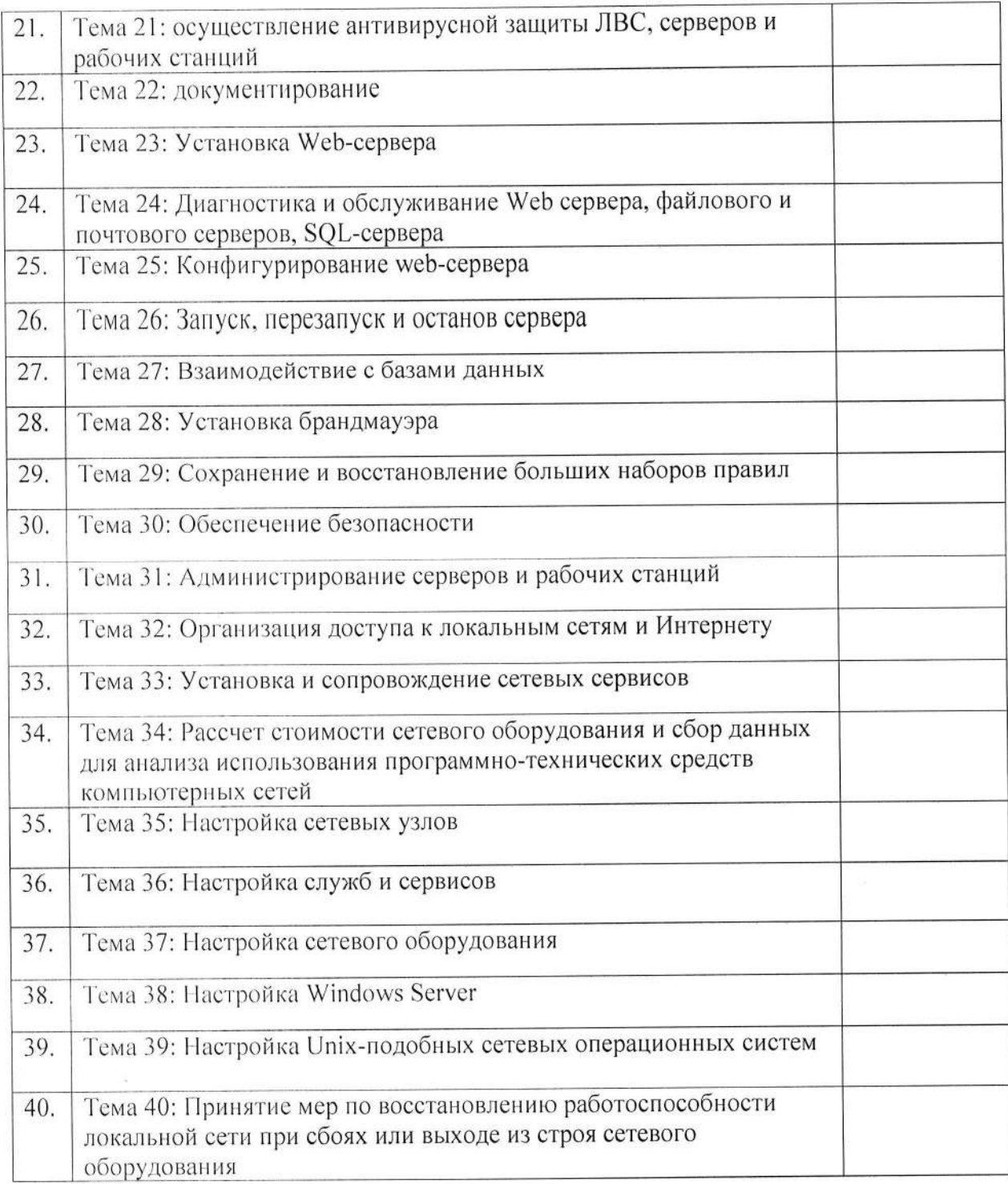

Обучающийся (обучающаяся)

(подпись)

 $(OMO)$ 

Руководитель практики от колледжа

(подпись)

(должность, ФИО)

#### 2. Выполнение заданий по практике

 $\triangle HHOO$ «Академический колледж»

Рабочая программа производственной практики (преддипломной)<br>Специальность 09.02.06 Сетевое и системное администрирование<br>Авторы: Вертяков Д.Н., Семергей О.М.

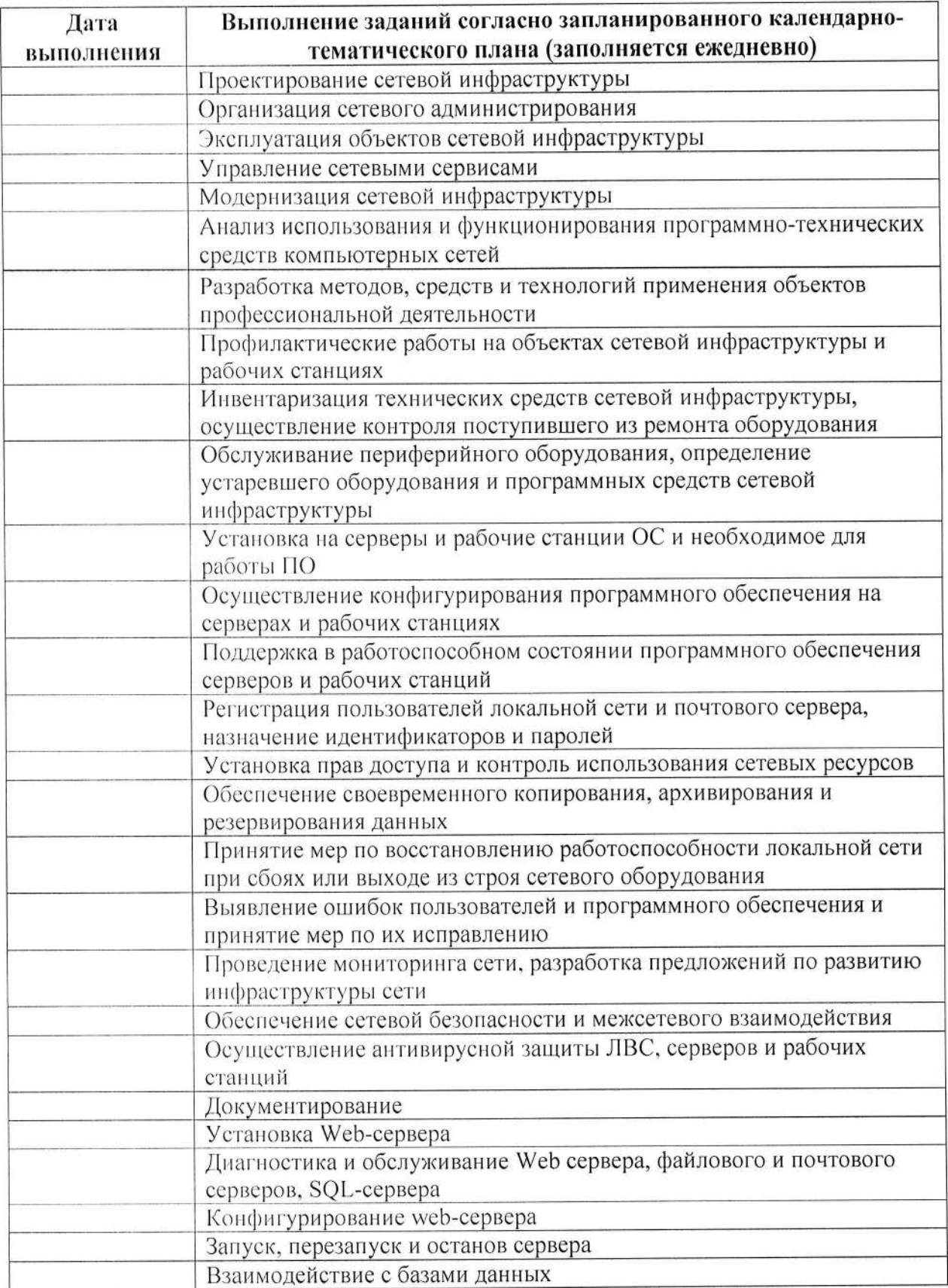

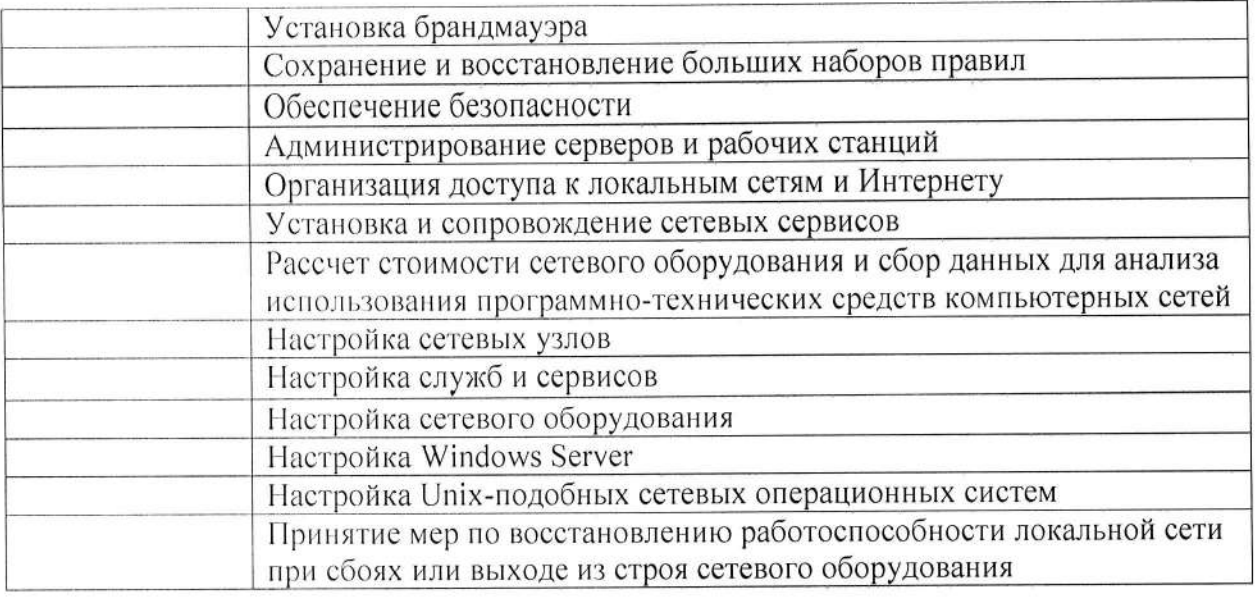

Обучающийся (обучающаяся)

(подпись)

 $(\text{OMO})$ 

Руководитель практики от принимающей организации \_\_\_\_\_

(подпись)

#### (должность, ФИО)

### 3. Заключение руководителя практики от учебного заведения

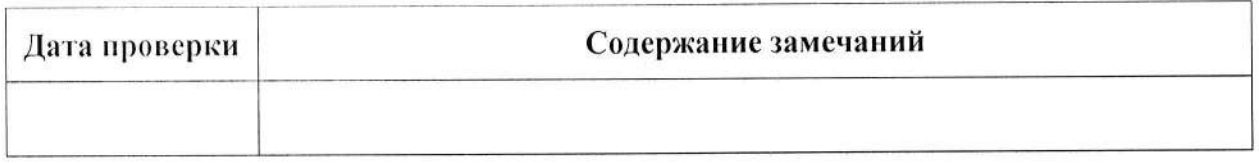

Руководитель практики от колледжа

(подпись)

(должность, ФИО)

 $\frac{1}{20}$  20 r

#### ПРИЛОЖЕНИЕ 2

## АВТОНОМНАЯ НЕКОММЕРЧЕСКАЯ ПРОФЕССИОНАЛЬНАЯ ОБРАЗОВАТЕЛЬНАЯ ОРГАНИЗАЦИЯ «АКАДЕМИЧЕСКИЙ КОЛЛЕДЖ»

# Кафедра информационных технологий и программирования

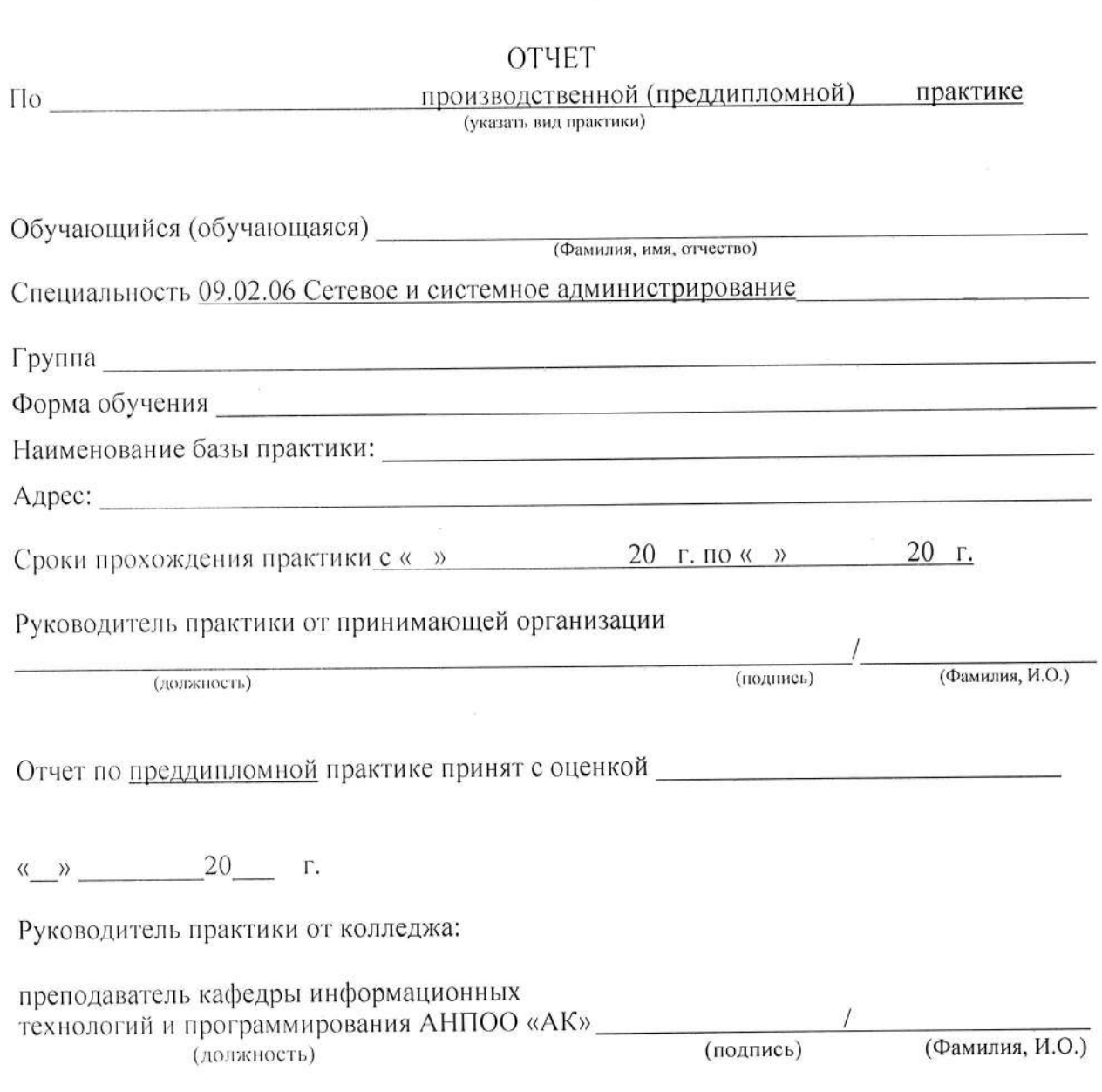

г. Волгоград 2024 г

### ПРОИЗВОДСТВЕННАЯ ХАРАКТЕРИСТИКА

На обучающегося АНПОО «Академический колледж»

Номер группы, (код) профессия, специальность:

1. Срок прохождения практики:

2. Наименование предприятия:

3. Основные виды работ:

4. Уровень теоретической подготовки, готовность к выполнению работ по профессии/специальности:

3. Трудовая дисциплина (оценка и замечания в период практики)

Заключение (заполняется по окончанию производственной практики):

Обучающийся показал (низкий, средний, высокий) уровень производственной подготовки и выполнил работы в соответствии с требованиями ФГОС СПО по специальности: 09.02.06 Сетевое и системное алминистрирование

Освоил следующие общие и профессиональные компетенции:

ОК 01. Выбирать способы решения задач профессиональной деятельности применительно к различным контекстам; ОК 02. Использовать современные средства поиска, анализа и интерпретации информации и информационные технологии для выполнения задач профессиональной деятельности; ОК 03. Планировать и реализовывать собственное профессиональное и личностное развитие, предпринимательскую деятельность в профессиональной сфере, использовать знания по финансовой грамотности в различных жизненных ситуациях; ОК 04. Эффективно взаимодействовать и работать в коллективе и команде; ОК 05. Осуществлять устную и письменную коммуникацию на государственном языке Российской Федерации с учетом особенностей социального и культурного контекста;

ОК 06. Проявлять гражданско-патриотическую позицию, демонстрировать осознанное поведение на основе традиционных общечеловеческих ценностей, в том числе с учетом гармонизации межнациональных и межрелигиозных отношений, применять стандарты антикоррупционного поведения; ОК 07. Содействовать сохранению окружающей среды, ресурсосбережению, применять знания об изменении климата, принципы бережливого производства, эффективно действовать в чрезвычайных ситуациях; ОК 08. Использовать средства физической культуры для сохранения и укрепления здоровья в процессе профессиональной деятельности и поддержания необходимого уровня физической подготовленности; ОК 09. Пользоваться профессиональной документацией на государственном и иностранном языках.

ПК. 1 Документировать состояния инфокоммуникационных систем и их

составляющих в процессе наладки и эксплуатации

ПК.2 Поддерживать работоспособность аппаратно-программных средств устройств инфокоммуникационных систем

ПК.3 Устранять неисправности в работе инфокоммуникационных систем

ПК.4 Проводить приемо-сдаточные испытания компьютерных сетей и сетевого

оборудования различного уровня и оценку качества сетевой топологии в рамках своей ответственности

ПК.5 Осуществлять резервное копирование и восстановление конфигурации

сетевого оборудования информационно-коммуникационных систем

ПК.6 Осуществлять инвентаризацию технических средств сетевой инфраструктуры, контроль оборудования после проведенного ремонта

ПК.7 Осуществлять регламентное обслуживание и замену расходных материалов периферийного, сетевого и серверного оборудования инфокоммуникационных систем

ПК.8 Принимать меры по устранению сбоев в операционных системах

ПК.9 Администрировать сетевые ресурсы в операционных системах

 $\triangle HHOO$ «Академический колледж»

Рабочая программа производственной практики (преддипломной) Специальность 09.02.06 Сетевое и системное администрирование Авторы: Вертяков Д.Н., Семергей О.М.

ПК.10 Осуществлять сбор данных для анализа использования и функционирования программно-технических средств компьютерных сетей

ПК.11 Осуществлять проведение обновления программного обеспечения

операционных систем и прикладного программного обеспечения

ПК.12 Осуществлять выявление и устранение инцидентов в процессе

функционирования операционных систем

ПК.13 Осуществлять проектирование сетевой инфраструктуры

ПК.14 Обслуживать сетевые конфигурации программно-аппаратных средств

ПК.15 Осуществлять защиту информации в сети с использованием программно-аппаратных средств

ПК.16 Осуществлять устранение нетипичных неисправностей в работе сетевой инфраструктуры

ПК.17 Модернизировать сетевые устройства информационно-коммуникационных систем функционирования операционных систем

ПК.18 Осуществлять развертывание облачной инфраструктуры

ПК.19 Проводить документирование требований и технических возможностей облачных инфраструктур

ПК.20 Проводить настройку виртуальных машин с использованием механизмов автоматического масштабирования и распределения нагрузки

ПК.21 Производить хранение и анализ данных

ПК.22 Обеспечивать информационную безопасность в облачной инфраструктуре с помощью различных инструментов

ПК.23 Проводить мониторинг системы в облачных сервисах

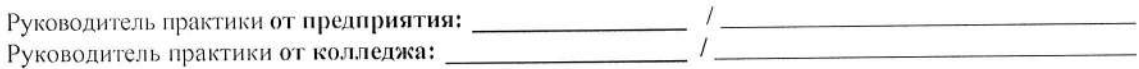

М.П. Дата оформления характеристики предприятия(организации)

#### ПРИЛОЖЕНИЕ 4

#### АВТОНОМНАЯ НЕКОММЕРЧЕСКАЯ ПРОФЕССИОНАЛЬНАЯ ОБРАЗОВАТЕЛЬНАЯ ОРГАНИЗАЦИЯ «АКАДЕМИЧЕСКИЙ КОЛЛЕДЖ»

#### АТТЕСТАЦИОННЫЙ ЛИСТ

на обучающегося в период производственной практики (преддипломной)

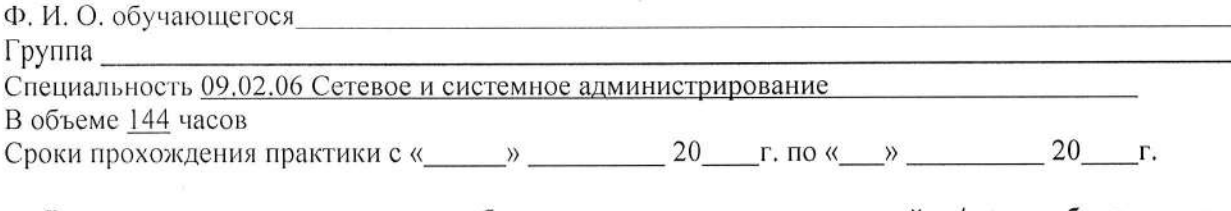

#### Виды и качество выполнения работ в соответствии с технологией и /или требованиями учреждения/предприятия

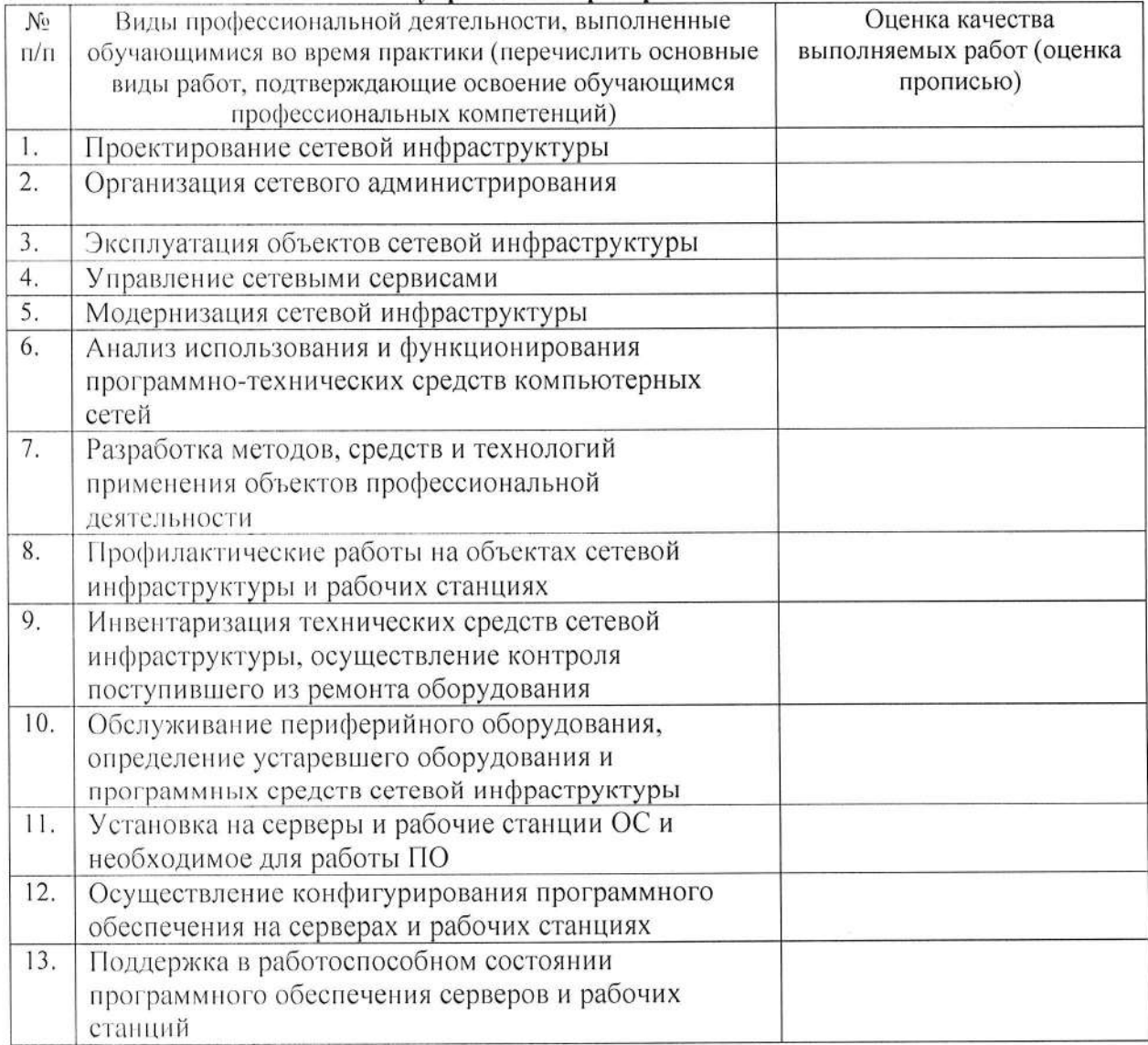

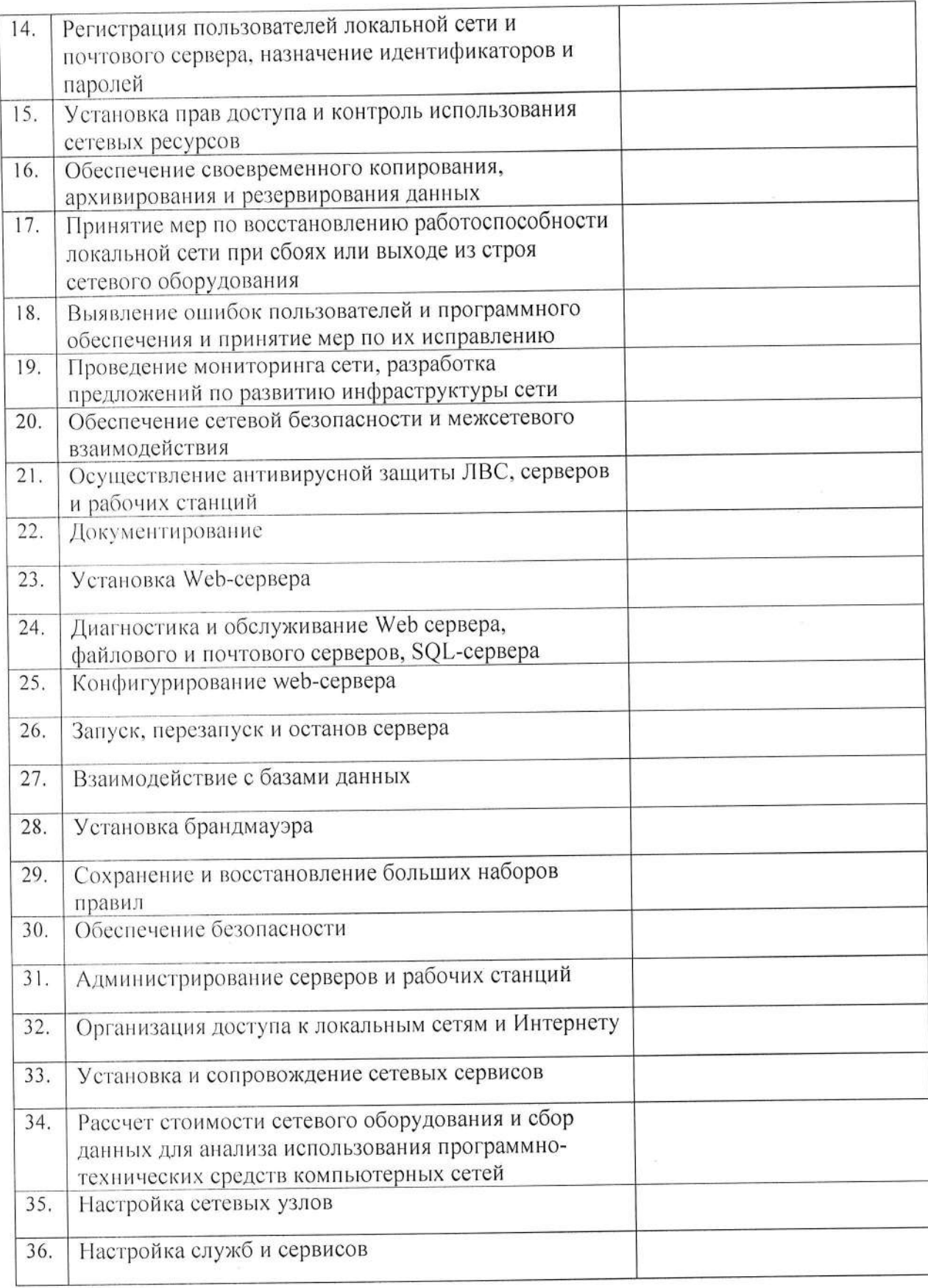

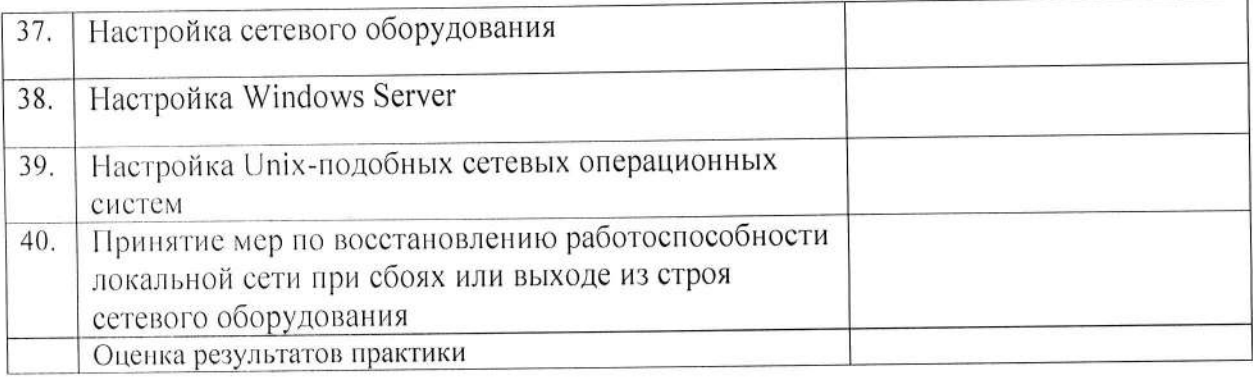

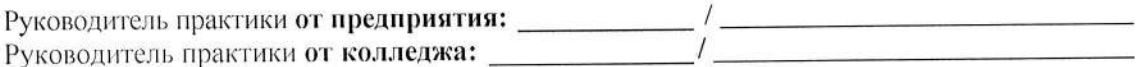

 $AHHOO$ «Академический колледж»

 $10\%$ 

Рабочая программа производственной практики (преддипломной)<br>Специальность 09.02.06 Сетевое и системное администрирование<br>Авторы: Вертяков Д.Н., Семергей О.М.